# RWTH Aachen Institut fur Geometrie und Praktische Mathematik ¨

Ubungsaufgaben zur Numerischen Mathematik für Ingenieure

# 2 Fehleranalyse: Kondition, Rundungsfehler, Stabilität

## Aufgabe 2.1

a) Bestimme die normalisierte Dezimaldarstellung der folgenden Dualzahlen

1101.01 10.101 110.10110

b) Bestimme die normalisierte Dualdarstellung der folgenden Dezimalzahlen

7, 1024, 8.75,  $0.\overline{3}$ ,  $0.\overline{142857}$ ,  $0.0\overline{6}$ ,  $0.1$ .

### Aufgabe 2.2

Für  $i = 1, 2, ...$  sei  $a = 10<sup>i</sup>$  und  $b = a - 1$ . Berechne damit (Taschenrechner, Rechner mit einfacher und doppelter Genauigkeit)  $f_1 = a^2 - b^2$  und  $f_2 = (a + b) * (a - b)$ . Die Zwischenergebnisse sollen dabei abgespeichert werden. Begründe die Ergebnisse ausführlich.

## Aufgabe 2.3

In den meisten Formelsammlungen findet man zur Lösung der (normierten) quadratischen Gleichung  $x^2 + p x + q = 0$ die Formel  $x_{1,2} = -\frac{p}{2} \pm \sqrt{\frac{p}{2}}$  $\frac{p}{2}$ )<sup>2</sup> – q. Teste die Formel für  $p = -123 (p = -12345)$  sowie  $q = 0.4 (q = 0.0456)$  mit vierstelliger Rechnung (was heißt *vierstellige Rechnung*?) und begründe das Ergebnis. Finde eine bessere Variante zur Lösung quadratischer Gleichungen.

#### Aufgabe 2.4

Es sei IM $(b, m, r, R)$  die Menge der Maschinenzahlen, wie in Abschnitt 2.2.1. beschrieben, und  $x_{\text{MIN}}, x_{\text{MAX}}$  die betragsmäßig kleinste bzw. größte Zahl in  $M(b, m, r, R)$ . Zeige, dass

$$
x_{\text{MIN}} = b^{r-1}
$$
  

$$
x_{\text{MAX}} = (1 - b^{-m})b^R
$$

gilt.

Aufgabe 2.5

Berechne für  $x = 125.75$  die Darstellung im binären Zahlensystem und bestimme fl(x) in der Menge IM(2, 10, −64, 63).

## Aufgabe 2.6

Bestimme die Anzahl der Zahlen in der Menge IM(16, 6, −64, 63).

## Aufgabe 2.7

Es sei  $M(b, m, l)$  ⊂ IR die Menge aller Gleitpunktzahlen der Form

$$
r = \pm (0.d_1d_2 \dots d_m)_b * b^e \in \mathbb{R}, \neq \pm (e_1b^{l-1} + \dots + e_l b^0) \in \mathbb{Z},
$$

wobei

$$
d_k, e_k \in \{0, 1, ..., b-1\}, \quad d_1 \neq 0 \text{ falls } r \neq 0, \quad l, m, b \in \mathbb{N}.
$$

Soll eine reelle Zahl  $x \in \mathbb{R} \backslash \mathbb{M}$  im Rechner dargestellt werden, so muss man zur nächstgelegenen Gleitpunktzahl  $r = fl(x)$  übergehen. Sei hier  $b = 2, m = 2, l = 1$ .

- a) Berechne alle Gleitpunktzahlen, die mit den obigen Parametern dargestellt werden können.
- b) Bestimme die "Under"– und "Overflow"– bereiche, d.h. Schranken  $x_{\min}, x_{\max}$ , mit  $x_{\min} \leq |x| \leq x_{\max}$ ,  $\forall x \in$  $M(2, 2, 1)$ .

c) Zu der Zahl 1000 soll in 3–stelliger Gleitpunktarithmetik 1000 mal die 1 hinzuaddiert werden. Berechne dazu die folgenden Alternativen:

$$
a = (\dots((1000 + 1) + 1) + \dots + 1) + 1,
$$
  
\n
$$
b = (\dots((1 + 1) + 1) + \dots + 1) + 1000.
$$

Erkläre das Ergebnis.

d) Skizziere die Graphen der Funktionen  $fl(x)$ ,  $|fl(x) - x|$  und  $\frac{|fl(x) - x|}{|x|}$ .

## Aufgabe 2.8

Sei  $f(x, y) = \sqrt{5(x - \sqrt{x^2 - y^2})}.$ 

- i) Bestimme  $f(\frac{1}{8}, \frac{1}{10})$  und gib den relativen Fehler an
	- a) bei Rechnung in IM(10, 3, −4, 3),
	- b) bei Rechnung in  $M(10, 2, -4, 3)$ ,
	- c) bei Rechnung mit deinem Rechner, aber mit Eingangsdaten, die nur auf 2 Stellen hinter dem Komma genau angegeben sind.
- ii) Bestimme allgemein in erster Näherung den relativen Fehler  $\frac{\Delta f}{f}$  in Abhängigkeit von  $\frac{\Delta x}{x}$  und  $\frac{\Delta y}{y}$ .
- iii) Gib eine Formel für f an, die bei  $x \simeq y$  ein günstigeres Verhalten zeigt.

#### Aufgabe 2.9

Bestimme die relative Konditionszahl  $\kappa_{rel}(x)$  der Funktion

$$
f(x_1, x_2) = \frac{x_1}{x_2} \quad (x_2 \neq 0)
$$

und zeige, dass  $\kappa_{\text{rel}}(x) \leq 1$  gilt für alle x.

## Aufgabe 2.10

Berechne die folgenden drei Ausdrücke für die angegebenen Werte von  $x$ . Welches Phänomen ist zu beobachten? Bringe die Ausdrücke auf eine numerisch stabilere Form.

a) 
$$
\frac{1}{1+2x} - \frac{1-x}{1+x}
$$
 für  $|x| \ll 1$   
\nb)  $\frac{1-\cos x}{x}$  für  $x \neq 0$  und  $|x| \ll 1$   
\nc)  $\ln(x - \sqrt{x^2 - 1})$  für  $x = 29.999$   
\nd)  $1 - \exp(x^{-3})$  für  $|x| > 10$ 

## Aufgabe 2.11

 $\tilde{x}$  sei ein Näherungswert für  $\bar{x} = 2$ , der mit einem relativen Fehler von maximal 5% behaftet ist.

- a) Schätze den relativen Fehler in  $f(x) = \frac{1}{x^2+1}$  ab!
- b) Wie groß darf die relative Abweichung in x maximal sein, damit der relative Fehler in f maximal 1% beträgt? Wie sicher ist diese Abschätzung?

## Aufgabe 2.12

 $\tilde{x}$  sei ein Näherungswert für  $\bar{x} = 3.3$ , der mit einem relativen Fehler von maximal 5% behaftet ist.

a) Schätze den relativen Fehler in  $f(x) = \ln\left(\frac{1}{x^2}\right)$  $x^2 - 1$ ¶ ab. Liegt dieser ebenfalls unter 5%? Wie sicher ist diese Abschätzung?

b) Wie groß darf die relative Abweichung in x maximal sein, damit der relative Fehler in f maximal 1% beträgt? Wie sicher ist diese Abschätzung?

#### Aufgabe 2.13

Man möchte den Ausdruck

$$
f = f_1 = (\sqrt{2} - 1)^6
$$

mit dem Näherungswert  $\sqrt{2} \approx 1.4$ berechnen. Man kennt für  $f$ noch die Darstellungen

$$
f = f_2 = \frac{1}{(\sqrt{2} + 1)^6}
$$
  
\n
$$
f = f_3 = (3 - 2\sqrt{2})^3
$$
  
\n
$$
f = f_4 = \frac{1}{(3 + 2\sqrt{2})^3}
$$
  
\n
$$
f = f_5 = 99 - 70\sqrt{2}
$$
  
\n
$$
f = f_6 = \frac{1}{99 + 70\sqrt{2}}
$$

Zeige zunächst  $f_i = f_1$  für  $i = 1, 2, ..., 6$ . Welche der Darstellungen führt zu dem besten Resultat? Begründe Deine Antwort ohne die Berechnung der einzelnen  $f_i$ . Benutze dazu  $1.4 < \sqrt{2} < 1.42$  und schätze den absoluten Fehler ab.

#### Aufgabe 2.14

Für  $n \in \mathbb{N}_+$  seien  $a_n$  bzw.  $b_n$  die Seitenlängen eines dem Einheitskreis ein- bzw. umschriebenen regelmäßigen 6 · 2<sup>n</sup>-Ecks. Dann gilt ja

$$
6 \cdot 2^{n-1} \, a_n \le \pi \le 6 \cdot 2^{n-1} \, b_n
$$

Geometrische Überlegungen führen auf folgende Rekursionsformeln:

$$
a_0 = 1
$$
,  $b_0 = \frac{2}{\sqrt{3}}$ 

A1) 
$$
a_{n+1} = \sqrt{2\left(1 - \sqrt{1 - \left(\frac{a_n}{2}\right)^2}\right)}
$$
 B1)  $b_{n+1} = \frac{4}{b_n} \left(\sqrt{\left(\frac{b_n}{2}\right)^2 + 1} - 1\right)$   
A2)  $a_{n+1} = \frac{a_n}{\sqrt{2\left(1 + \sqrt{1 - \left(\frac{a_n}{2}\right)^2}\right)}}$  B2)  $b_{n+1} = \frac{b_n}{\sqrt{\left(\frac{b_n}{2}\right)^2 + 1} + 1}$ 

- a) Zeige, dass sich die verschiedenen Ausdrücke für  $a_{n+1}$  bzw.  $b_{n+1}$  ineinander überführen lassen.
- b) Berechne für  $n = 1, \ldots, 20$  nach jeder dieser Formeln (so wie sie hier stehen) untere bzw. obere Schranken für  $\pi$ mit einfacher Genauigkeit (single, float, real, ...). Erläutere die Ergebnisse.

## Aufgabe 2.15

Wir definieren die Folge $(y_n)_{n\in\mathbb{N}}$ durch  $y_n:=\int\limits_{0}^{1}$ 0  $rac{x^n}{x+5} dx$ . Zeige:

- a)  $(y_n)_{n\in\mathbb{N}}$  ist eine streng monoton fallende Nullfolge.
- b)  $y_0 = \ln(1.2)$

c) 
$$
y_{n+1} + 5y_n = \frac{1}{n+1}
$$

d) 
$$
y_n = (-5)^n \left( y_0 + \sum_{i=1}^n \frac{1}{(-5)^i i} \right)
$$

- e) Berechne einige Folgeglieder  $y_0, y_1, \ldots y_n$ .
	- α) durch Anwendung der durch b) und c) gegebenen Rekursion und
	- $\beta$ ) durch Anwendung von b.) und d.).

 $n \in \mathbb{N}$  ist jeweils so groß zu wählen, dass sich die berechneten Werte anders verhalten als a.) erwarten lässt. Diskutiere die Ergebnisse.

## Aufgabe 2.16

Gegeben sei das Problem

$$
f(x) = \frac{1}{1+2x} - 1, \qquad x \in (0, \infty).
$$

- a) Untersuche die Kondition des Problems.
- b) Betrachte den Algorithmus

$$
y_1 = 2x
$$
  
\n
$$
y_2 = 1 + y_1
$$
  
\n
$$
y_3 = \frac{1}{y_2}
$$
  
\n
$$
y_4 = y_3 - 1.
$$
  
\n
$$
y_1 = 2x, y_2 = 1 + y_1, y_3 = \frac{1}{y_2}, y_4 = y_3 - 1.
$$

Ist dieser Algorithmus stabil? Gib gegebenenfalls einen geeigneteren Algorithmus an.

## Aufgabe 2.17

Die Ausdrücke

$$
p_1(x) = x^4 - 39.8x^3 + 594.05x^2 - 3941.005x + 9805.051
$$
  
\n
$$
p_2(x) = (x - 10)^4 + 0.2(x - 10)^3 + 0.05(x - 10)^2 - 0.005(x - 10) + 0.001
$$

repräsentieren dasselbe Polynom. Man berechne den Wert des Polynoms für die gerundete Zahl  $x = 10.11$ . Berechne zunächst die Kondition des Problems. Rechne dann so genau, dass der relative Fehler in x und der Fehler durch die Berechnung dieselbe Größenordnung haben. Wie sind die Ausdrücke  $p_1(x)$  und  $p_2(x)$  dazu auszuwerten? Überprüfe die Überlegungen numerisch.

Die Koeffizienten werden nun als exakte Zahlen betrachtet. Einen wie großen (relativen) Fehler erhält man in  $p_1(10.11)$ , wenn die Koeffizienten auf 6 signifikante Ziffern gerundet werden?

#### Aufgabe 2.18

a) Welche der folgenden Abbildungen definieren Normen im  $\mathbb{R}^2$ ?

$$
x \mapsto |x_1|, \qquad x \mapsto 5|x_1| + 2|x_2|, \qquad x \mapsto \max(4|x_1|, |x_2|),
$$
  

$$
x \mapsto x_1 + x_2, \qquad x \mapsto \sqrt{x_1 + x_2}, \qquad x \mapsto \sqrt{x_1^2 + x_2^2}
$$
  

$$
x \mapsto |x_1| + |x_2|, \quad x \mapsto \max(|x_1|, |x_2|).
$$

- b) Skizziere die Einheitssphären  $\{x \in \mathbb{R}^2 : ||x|| = 1\}$  zu den Normen in a).
- c) Welche Matrixnormen gehören zu den letzten 3 Normen?

### Aufgabe 2.19

Bestimme  $||A||_{\infty}$ ,  $||A||_1$  und  $||A||_2$  für die Matrix

$$
A = \begin{pmatrix} 7/4 & \frac{1}{2\sqrt{2}} & -3/4 \\ \frac{1}{2\sqrt{2}} & 5/2 & -\frac{1}{2\sqrt{2}} \\ -3/4 & -\frac{1}{2\sqrt{2}} & 7/4 \end{pmatrix} .
$$

Aufgabe 2.20

Zeige, dass für alle  $n \in \mathbb{N}$ ,  $A \in \mathbb{R}^{n \times n}$  gilt:

a.)  $||A||_2 \leq \sqrt{||A||_1 ||A||_{\infty}}$ 

- b.)  $\frac{1}{\sqrt{n}} ||A||_2 \le ||A||_1 \le \sqrt{n} ||A||_2$
- c.)  $\frac{1}{\sqrt{n}} ||A||_{\infty} \le ||A||_2 \le \sqrt{n} ||A||_{\infty}$
- d.)  $\frac{1}{n} ||A||_{\infty} \le ||A||_1 \le n ||A||_{\infty}$ .

## Aufgabe 2.21

Es seien

$$
A = \begin{pmatrix} 6 & 3 \\ 1 & 2 \end{pmatrix} , b = \begin{pmatrix} 1 \pm \varepsilon \\ 1 \end{pmatrix} \text{ und } \tilde{b} = \begin{pmatrix} 1 \\ 1 \end{pmatrix}.
$$

- a) Mit welchem relativen Fehler (in  $x \to \infty$ -Norm) muss man rechnen, wenn statt  $Ax = b$  das LGS  $Ax = \tilde{b}$  gelöst wird. Mache Deine Angaben ohne  $Ax = b$  zu lösen.
- b) Die durch  $Ax = b$  gegebenen Gleichungen werden nun wie folgt behandelt: Für  $i = 1, 2$  wird die  $i$ -te Gleichung durch  $\sum_{k} |a_{ik}|$  geteilt. Untersuche das so entstehende Gleichungssystem wie unter a).

## Aufgabe 2.22

Die Lösung von

$$
\begin{pmatrix} 0.500 & 0.333 & 0.250 \\ 0.333 & 0.250 & 0.200 \\ 0.250 & 0.200 & 0.167 \end{pmatrix} x = \begin{pmatrix} 1.083 \\ 0.783 \\ 0.617 \end{pmatrix} \text{ ist } x = \begin{pmatrix} 1 \\ 1 \\ 1 \end{pmatrix}.
$$

Runde die rechte Seite korrekt auf 3 Dezimalen. Mit welchem Fehler in  $x$  ist nun zu rechnen? Berechne die Lösung des so entstandenen Gleichungssystems mit 3- und 4-stelliger Gleitpunktarithmetik sowie möglichst genau. Führe die Berechnungen auch mit ungerundeter rechter Seite durch.

**Hinweis:** Die Kondition obiger Matrix ist  $\kappa_2 \approx 1350$ 

# 3 Lineare Gleichungssysteme, direkte Lösungsverfahren

## Aufgabe 3.1

Gegeben sei das lineare Gleichungssystem

$$
\left(\begin{array}{cccc} 4 & -1 & 0 & 2 \\ -2 & 3 & 2 & 0 \\ 0 & 1 & 4 & -1 \\ 2 & 3 & -2 & 2 \end{array}\right)\left(\begin{array}{c} x_1 \\ x_2 \\ x_3 \\ x_4 \end{array}\right) = \left(\begin{array}{c} 10 \\ 10 \\ 10 \\ 10 \end{array}\right).
$$

- a) Löse das Gleichungssystem mit der Cramerschen Regel.
- b) Löse das Gleichungssystem mit Gauß–Elimination.
- c) Bei Anwendung auf ein Gleichungssystem der Dimension n sind mit der Cramerschen Regel etwa  $(n + 1)!$  und mit Gauß–Elimination etwa 2 $n^3/3$  Multiplikationen auszuführen. Schätze für beide Verfahren die Rechenzeit für die Lösung eines Gleichungssystems der Dimension  $n = 20$  auf einem 10 MFlop–Rechner (≈10 Mio. Fließkommaoperationen pro Sekunde).

## Aufgabe 3.2

Die Hilbertmatrix  $H_n = (h_{ij}^n)_{i,j=1}^n$  ist definiert durch  $h_{ij}^n := 1/(i+j-1), i,j = 1,\ldots,n$ . Betrachte das lineare Gleichungssystem  $H_n x = r$  mit  $n = 4$  und  $r = (2, 2, 2, 2)^T$ .

- a) Die exakte Lösung x lautet:  $x = (-8, 120, -360, 280)^T$ . Berechne die Lösung  $\tilde{x}$  in 4-stelliger Gleitpunktarithmetik. Wie groß ist der absolute Fehler  $||x - \tilde{x}||_2$ ?
- b) Berechne die Kondition  $\kappa_{\infty}(H_n) = ||H_n||_{\infty} ||H_n^{-1}||_{\infty}$  der Hilbertmatrix für den Fall  $n = 4$ .

## Aufgabe 3.3

Gegeben sei das lineare Gleichungssystem  $Ax = b$  mit

$$
A = \begin{pmatrix} 0.78 & 0.92 \\ 0.49 & 0.58 \end{pmatrix} \text{ und } b = \begin{pmatrix} 0.92 \\ 0.33 \end{pmatrix}
$$

.

- a) Löse  $Ax = b$  in 3–stelliger Gleitpunktarithmetik durch Gauß-Elimination mit Spaltenpivotisierung.
- b) Löse  $Ax = b$  in 3–stelliger Gleitpunktarithmetik durch Gauß-Elimination mit Skalierung und mit Spaltenpivotisierung.
- c) Vergleiche die Lösungen aus a) und b) mit der exakten Lösung. Erkläre Deine Beobachtung.
- d) Die rechte Seite resultiere aus Messungen und ist daher in jeder Komponente mit einem maximalen Fehler von höchstens 0.01 behaftet. Mit welchen Abweichungen in x ist deshalb zu rechnen? Führe deine Rechnung sowohl mit Abschätzungen (Kondition – welche Norm?) als auch exakt durch.

#### Aufgabe 3.4

Gegeben sei das lineare Gleichungssystem  $Ax = b$  mit

$$
A = \begin{pmatrix} 10^{-4} & 1 \\ 0.5 & 1 \end{pmatrix} \quad \text{und} \quad b = \begin{pmatrix} 1 \\ 1.5 \end{pmatrix}.
$$

- a) Löse  $Ax = b$  in 3-stelliger Gleitpunktarithmetik durch Gaußelimination *ohne* Spaltenpivotisierung.
- b) Löse  $Ax = b$  in 3–stelliger Gleitpunktarithmetik durch Gaußelimination mit Spaltenpivotisierung.
- c) Vergleiche die Lösungen aus a) und b) mit der exakten Lösung. Erkläre Deine Beobachtung.

#### Aufgabe 3.5

Um die Schwächen der Gaußelimination mit Spaltenpivotisierung aufzuzeigen, betrachten wir das lineare Gleichungssystem  $Ax = b$  mit

$$
A = \begin{pmatrix} 2.1 & 2512 & -2516 \\ -1.3 & 8.8 & -7.6 \\ 0.9 & -6.2 & 4.6 \end{pmatrix} \text{ und } b = \begin{pmatrix} -6.5 \\ 5.3 \\ -2.9 \end{pmatrix}.
$$

- a) Löse  $Ax = b$  in 5-stelliger Gleitpunktarithmetik mit Hilfe der Gaußelimination mit Spaltenpivotisierung. Gib die Faktoren L und R an. Vergleiche die gestörte Lösung mit der exakten Lösung  $x = (-5, -1, -1)^T$ . Wodurch entstehen die großen Abweichungen?
- b) Skaliere das Gleichungssystem mit Hilfe einer Äquilibrierung (d.h.  $DAx = Db$ , mit  $\|DA\|_{\infty} = 1$ ), und berechne die Lösung des skalierten Systems mit Hilfe der Gaußelimination mit Spaltenpivotisierung in 5-stelliger Gleitpunktarithmetik.

## Aufgabe 3.6

Zur Erinnerung: Bei der Bestimmung von  $Ax = b$  entstehen während der Berechnung fast immer Rundungsfehler. Diese Fehler kann man iterativ vermindern. Dazu wird der Residuenvektor  $r = b - Ax$  meist doppelt genau berechnet. Der Algorithmus der sogenannten Nachiteration sieht folgendermaßen aus.

- 1) Berechne  $LR = A$  (numerische LR-Zerlegung.
- 2) Bestimme  $x_0$  (etwa aus  $LRx_0 = b$ ).
- 3) Berechne  $r_k = b Ax_k$  doppelt genau.  $||r_k|| < \varepsilon \rightarrow$  Ende.
- 4) Berechne  $x_{k+1}$  aus  $LR(x_{k+1} x_k) = r_k$
- 5) zurück zu 3).

Die Lösung von

$$
\begin{pmatrix}\n\frac{1}{5} & \frac{1}{6} & \frac{1}{7} \\
\frac{1}{6} & \frac{1}{7} & \frac{1}{8} \\
\frac{1}{7} & \frac{1}{8} & \frac{1}{9}\n\end{pmatrix} x = \begin{pmatrix}\n\frac{107}{240} \\
\frac{73}{168} \\
\frac{168}{504}\n\end{pmatrix} \text{ ist } x = \begin{pmatrix} 1 \\
1 \\
1\n\end{pmatrix}.
$$

Runde die Koeffizientenmatrix korrekt auf 5 Dezimalen und die rechte Seite so, dass die Lösung unverändert bleibt. Verwende nun den obigen Algorithmus mit 5- bzw. beim Residuum 10-stelliger Rechnung und fuhre zwei Nachiterati- ¨ onsschritte aus.

## Aufgabe 3.7

Bei der Lösung des linearen Systems  $Ax = b$  mit endlicher Gleitpunktarithmetik ergeben sich bekanntlich Fehler. Für

die Lösung  $\tilde{x}$  gilt i.a.  $r(\tilde{x}) := A\tilde{x} - b \neq 0$ . Beachtet man, dass gilt  $r(\tilde{x}) = A\tilde{x} - b = A\tilde{x} - Ax = A(\tilde{x} - x) =: A\Delta\tilde{x}$ , so kann man die Lösung  $\tilde{x}$  verbessern, indem man das lineare System  $A\Delta\tilde{x} = r(\tilde{x})$  löst und  $x = \tilde{x} - \Delta\tilde{x}$  bildet. Diesen Prozess der Nachiteration kann man solange wiederholen, bis die Lösung genau genug ist, d.h. bis das in doppelter Genauigkeit berechnete Residuum  $r$  eine Toleranz unterschreitet. Gegeben sei

$$
A = \begin{pmatrix} 1 & -1 & 0 \\ -1 & \frac{33}{16} & -1 \\ 0 & -1 & 1 \end{pmatrix} , b = \begin{pmatrix} 1 \\ 1 \\ 1 \end{pmatrix} .
$$

Berechne die Lösung mit 3–stelliger Gleitpunktarithmetik. Bestimme das Residuum in 6–stelliger Gleitpunktarithmetik. Verbessere nun $\tilde{x}$  mit einem Nachiterationsschritt.

### Aufgabe 3.8

a) Welche der folgenden Matrizen besitzen eine LR–Zerlegung und welche lassen sich nach geeigneter Zeilenvertauschung (Pivotisierung) LR–zerlegen?

$$
B_1 = \begin{pmatrix} 1 & 1 & 1 \\ 1 & 1 & 3 \\ 2 & 3 & 2 \end{pmatrix}, \qquad B_2 = \begin{pmatrix} 1 & 1 & 1 \\ 1 & 1 & 3 \\ 1 & 1 & 2 \end{pmatrix}
$$

Gib gegebenenfalls die Permutationsmatrix an.

b) Bestimme mit Hilfe der in a) gewonnenen LR–Zerlegungen die Determinante, den Rang und, falls die Matrizen regulär sind, auch die Inverse.

## Aufgabe 3.9

Es seien

$$
A = \begin{pmatrix} 2 & 3 & -2 & -1 \\ 8 & 7 & -7 & -6 \\ -6 & 16 & -2 & 13 \\ -10 & 0 & 1 & 12 \end{pmatrix} \text{ und } b = \begin{pmatrix} 2 \\ 2 \\ 21 \\ 3 \end{pmatrix} \text{ sowie } c = \begin{pmatrix} 1 \\ 1 \\ 1 \\ 1 \end{pmatrix}.
$$

- a) Bestimme die Lösung von  $Ax = b$  mit Gaußelimination.
- b) Bestimme die Lösung von  $Ax = c$  mit Gaußelimination.
- c) Berechne die Determinante von A.
- d) Bestimme die L R–Zerlegung von A.
- e) Berechne nochmals die Determinante von A.
- f) Löse nun  $Ax = b$  und  $Ax = c$  mit der L R-Zerlegung von A.

Führe obige Berechnungen mit

$$
A = \begin{pmatrix} -1 & 4 & 3 & -2 \\ 1 & -2 & -1 & 3 \\ -2 & 0 & -4 & -13 \\ 0 & 8 & 6 & 3 \end{pmatrix} \text{ bzw. } A = \begin{pmatrix} 2 & 2 & 4 & 2 \\ 1 & 3 & 1 & 0 \\ 3 & 1 & 2 & 1 \\ 1 & 4 & 2 & 3 \end{pmatrix} \text{ durch.}
$$

#### Aufgabe 3.10

Gesucht wird die Lösung  $x = (x_1, x_2, x_3)^T$  des linearen Gleichungssystems  $Ax = b$  mit

$$
A = \begin{pmatrix} 2.0 & -0.6 & -0.4 \\ -0.6 & 1.5 & 0.1 \\ -0.4 & 0.1 & 1.3 \end{pmatrix}, \qquad b = \begin{pmatrix} 1.1 \\ 1.2 \\ 2.3 \end{pmatrix}.
$$

Aufgrund von Datenfehlern (z.B. Messfehler bei der Bestimmung der Koeffizienten) stehen dir jedoch nur die folgende gestörte Matrix  $\tilde{A}$  und die gestörte rechte Seite  $\tilde{b}$  zur Verfügung:

$$
\tilde{A} = \begin{pmatrix} 2.009 & -0.599 & -0.400 \\ -0.600 & 1.497 & 0.098 \\ -0.395 & 0.102 & 1.307 \end{pmatrix}, \qquad \tilde{b} = \begin{pmatrix} 1.105 \\ 1.188 \\ 2.310 \end{pmatrix}.
$$

- a) Bestimme die Kondition  $\kappa(A)$  bzgl. der Euklidischen Norm  $\|.\|_2$ . **Hinweis**: Für symmetrische Matrizen A stimmt  $\kappa(A)$  mit dem Quotienten aus dem Betrag des größten und dem Betrag des kleinsten Eigenwertes überein. (Warum?)
- b) Sei  $\tilde{x}$  die Lösung des gestörten Systems  $\tilde{A}\tilde{x} = \tilde{b}$ . Schätze den relativen Fehler  $\|\tilde{x} x\|_2 / \|x\|_2$  ab. Hinweis: Um  $\|\tilde{A} - A\|_2$  abzuschätzen, verwende man, dass  $\|M\|_2 \leq \sqrt{n} \|M\|_{\infty}$  für alle Matrizen  $M \in \mathbb{R}^{n \times n}$ gilt.
- c) Für große A ist die Berechnung von  $||A^{-1}||_2$  im allgemeinen nicht mehr sinnvoll. Man kann jedoch versuchen, die Eigenwerte von A nach oben und unten abzuschätzen. Bei diagonaldominanten Matrizen benutzt man dazu den folgenden Satz von Gerschgorin:

 $Sei \ A = (a_{ij})_{i,j=1}^n$  eine beliebige Matrix. Für  $1 \leq i \leq n$  sei  $\overline{K_i} \in \mathbb{C}$  der abgeschlossene Kreis mit Mittelpunkt  $a_{ii}$ und Radius  $\sum_{j\neq i} |a_{ij}|$ . Dann liegen alle Eigenwerte von A in der Vereinigung der Kreise  $K_i$ ,  $1 \leq i \leq n$ . Verwende diesen Satz, um die Eigenwerte der obigen Matrix A und damit ihre Kondition abzuschätzen.

### Aufgabe 3.11

Gegeben sei das lineare Gleichungssystem  $Ax = b$  mit

$$
A = \begin{pmatrix} 0.985 & 2.146 \\ 1.478 & 3.175 \end{pmatrix} \text{ und } b = \begin{pmatrix} 0.597 \\ 0.888 \end{pmatrix}
$$

.

Alle Werte resultieren aus Messungen und sind mit einem absoluten Fehler von maximal 0.0005 behaftet. Mit welchen Fehler (gemessen in der  $\infty$ -Norm) muss man rechnen?

#### Aufgabe 3.12

Das lineare Gleichungssystem  $A x = b$  mit

$$
A = \begin{pmatrix} 3 & 1.001 \\ 6 & 1.997 \end{pmatrix}
$$
 und der rechten Seite  $b = \begin{pmatrix} 1.999 \\ 4.003 \end{pmatrix}$ 

hat die Lösung  $x = (1, -1)^T$ .

a) Bilde zu den drei gegebenen Näherungsvektoren

$$
x_1 = \begin{pmatrix} 1.01 \\ -0.98 \end{pmatrix}
$$
,  $x_2 = \begin{pmatrix} 0.005 \\ 2.01 \end{pmatrix}$  und  $x_3 = \begin{pmatrix} 5 \\ -13 \end{pmatrix}$ 

die Residuen  $r_i(x_i) = A(x_i - x)$ . Was könnte man fälschlicherweise über die Qualität der  $x_i$  schließen?

- b) Mit welchen absoluten Fehler muss in der 1–Norm (2–Norm,  $\infty$ –Norm) für x gerechnet werden, wenn statt b der fehlerbehaftete Vektor  $\tilde{b}$  mit  $||b - \tilde{b}||_1 \leq 0.1$  ( $||b - \tilde{b}||_2 \leq 0.075$ ,  $||b - \tilde{b}||_{\infty} \leq 0.05$ ) benutzt wird?
- c) Schätze den in x zu erwartenden Fehler (relativ und absolut) ab, wenn statt A fälschlich  $\hat{A}$  und statt b der Vektor  $\hat{b}$  mit

$$
\hat{A} = \begin{pmatrix} 3.001 & 1 \\ 6 & 1.997 \end{pmatrix} \text{ und } \hat{b} = \begin{pmatrix} 2.001 \\ 4 \end{pmatrix}
$$

benutzt wird. Führe die Berechnungen in der 1–, 2– und  $\infty$ –Norm durch.

## Aufgabe 3.13

Betrachte das lineare Gleichungssystem  $Ax = b$  mit

$$
A = \begin{pmatrix} \frac{1}{7} & \frac{1}{8} \\ \frac{1}{8} & \frac{1}{9} \end{pmatrix}
$$
 und der rechten Seite  $b = \begin{pmatrix} \frac{45}{56} \\ \frac{25}{36} \end{pmatrix}$ ,

sowie das System  $\tilde{A} \tilde{x} = \tilde{b}$ , wobei  $\tilde{A}$  aus A und  $\tilde{b}$  aus b gewonnen werden, indem die Koeffizienten bzw. Komponenten in Dezimaldarstellung auf 3 (sowie 4) Dezimalen nach dem Komma gerundet werden. Schätze den relativen Fehler in  $x$  ab und vergleiche ihn mit dem wahren Fehler.

## Aufgabe 3.14

Es seien

$$
A = \begin{pmatrix} 0 & 1 & -1 \\ 1 & 1 & 1 \\ 2 & 1 & 1 \end{pmatrix} , \quad \tilde{A} = \begin{pmatrix} \varepsilon & 1 & -1 \\ 1 & 1 & 1 \\ 2 & 1 & 1 \end{pmatrix} \text{ und } b = \begin{pmatrix} 0 \\ 3 \\ 4 \end{pmatrix}.
$$

- a) Bestimme  $\kappa(A)$  für die 1–, 2– und  $\infty$ -Norm.
- b) Schätze den relativen und absoluten Fehler ab, der entsteht, wenn man statt  $Ax = b$  das gestörte System  $\tilde{A}x = b$ mit  $|\varepsilon| < 0.5$  löst.

#### Aufgabe 3.15

Die nichtsinguläre Matrix  $A \in \mathbb{R}^{n \times n}$  besitze folgende Blockzerlegung:

$$
A = \left( \begin{array}{cc} A_{11} & A_{12} \\ A_{21} & A_{22} \end{array} \right),
$$

mit  $A_{11} \in \mathbb{R}^{m \times m}$  invertierbar,  $A_{12} \in \mathbb{R}^{m \times (n-m)}$ ,  $A_{21} \in \mathbb{R}^{(n-m)\times m}$ ,  $A_{22} \in \mathbb{R}^{(n-m)\times (n-m)}$ . Die Matrix

$$
S = (A/A_{11}) = A_{22} - A_{21}A_{11}^{-1}A_{12}
$$

bezeichnet man als das Schur–Komplement von  $A_{11}$  bezüglich  $A$ .

- a) Bestimme eine Block–LR–Zerlegung von A.
- b) Zeige, dass die Inverse von A folgende Block–Darstellung hat:

$$
A^{-1} = \left[ \begin{array}{c|c} A_{11}^{-1} + A_{11}^{-1} A_{12} S^{-1} A_{21} A_{11}^{-1} & -A_{11}^{-1} A_{12} S^{-1} \\ -S^{-1} A_{21} A_{11}^{-1} & S^{-1} \end{array} \right]
$$

c) Sei  $b = \binom{b_1}{b_2}$  mit  $b_1 \in \mathbb{R}^m$ ,  $b_2 \in \mathbb{R}^{n-m}$ . Gib einen Algorithmus zur Berechnung der Lösung  $x = \binom{x_1}{x_2}$ ,  $x_1 \in$ IR<sup>m</sup>,  $x_2 \in \mathbb{R}^{n-m}$ , von  $Ax = b$  an ohne die Inversen von A und  $A_{11}$  explizit zu verwenden.

#### Aufgabe 3.16

Bestimme alle reellen Werte von  $a$ , für die die Matrix

$$
A = \begin{pmatrix} 2 & -1 & 0 & 0 \\ -1 & 2 & -a & 0 \\ 0 & -a & 2 & -1 \\ 0 & 0 & -1 & 2 \end{pmatrix}
$$

positiv definit ist.

Aufgabe 3.17

Bestimme die  $LD L<sup>T</sup>$ –Zerlegung der Matrix

$$
A = \begin{pmatrix} 4 & 1 & 0 & 0 \\ 1 & 4 & \alpha & 0 \\ 0 & \alpha & 4 & 1 \\ 0 & 0 & 1 & 4 \end{pmatrix}
$$

Für welche Werte von  $\alpha$  ist A positiv definit?

## Aufgabe 3.18

Bestimme die  $L D L^T$  – Zerlegung für die Matrix

$$
A = \begin{pmatrix} 4 & 6 & 2 \\ 6 & 10 & 8 \\ 2 & 8 & 30 \end{pmatrix}.
$$

Aufgabe 3.19

Gegeben seien folgende symmetrische Matrizen:

$$
A = \begin{pmatrix} 2 & -1 & 0 & -2 \\ -1 & 3 & -2 & 4 \\ 0 & -2 & -4 & -3 \\ -2 & 4 & -3 & 5 \end{pmatrix}, \quad B = \begin{pmatrix} 4 & -2 & 4 & -6 \\ -2 & 2 & -2 & 5 \\ 4 & -2 & 13 & -18 \\ -6 & 5 & -18 & 33 \end{pmatrix}
$$

- a) Untersuche, welche der Matrizen positiv definit ist/sind.
- b) Berechne die  $LD L<sup>T</sup>$ -Zerlegung für B.
- c) Sei  $b = (2, -1, -1, 1)^T$ . Löse  $Bx = b$  mit Hilfe der Zerlegung  $B = L D L^T$ .

#### Aufgabe 3.20

Gegeben sei eine invertierbare Matrix  $A \in \mathbb{R}^{n \times n}$  und  $m$  Vektoren  $b^{(1)}, \ldots, b^{(m)} \in \mathbb{R}^n$ . Zur Lösung von  $m$  linearen Gleichungssystemen

$$
A x^{(i)} = b^{(i)}, \quad i = 1, \ldots, m
$$
,

bieten sich die beiden folgenden Möglichkeiten an:

- a) Mit Hilfe der LR–Zerlegung von A bestimmt man zunächst die Inverse  $A^{-1}$  und berechnet anschließend  $x^{(i)}$  $A^{-1}b^{(i)}$  für  $i = 1, ..., m$ .
- b) Mit Hilfe der LR-Zerlegung von A bestimmt man  $x^{(i)}$ ,  $i = 1, ..., m$ , aus den Vektoren  $b^{(i)}$  durch Vorwärts- und Rückwärtseinsetzen.

Schätze für beide Methoden den Rechenaufwand und interpretiere das Ergebnis.

## Aufgabe 3.21

Matrizen mit einer großen Anzahl von Null-Einträgen nennt man schwach besetzte Matrizen. Wird ein Teil dieser Null-Einträge während der LR-Zerlegung mit von Null verschiedenen Werten überschrieben, so spricht man von Fill-in. Da der Fill-in die Anzahl der zu eliminierenden Einträge erhöht, lohnt es sich im allgemeinen, den Fill-in durch geeignete Zeilen- und Spaltenvertauschungen so gering wie möglich zu halten. Betrachte als Beispiel das lineare Gleichungssystem

$$
\begin{pmatrix}\n6 & -1 & -1 & -1 & -1 & -1 \\
-1 & 2 & 0 & 0 & 0 & 0 \\
-1 & 0 & 2 & 0 & 0 & 0 \\
-1 & 0 & 0 & 2 & 0 & 0 \\
-1 & 0 & 0 & 0 & 2 & 0 \\
-1 & 0 & 0 & 0 & 0 & 2\n\end{pmatrix}\n\begin{pmatrix}\nx_1 \\
x_2 \\
x_3 \\
x_4 \\
x_5 \\
x_6\n\end{pmatrix} =\n\begin{pmatrix}\n1 \\
1 \\
1 \\
1 \\
1 \\
1\n\end{pmatrix}
$$

.

 $\mathcal{L}$ 

Bestimme die Lösung dieses Gleichungssystems mit Gauß-Elimination und versuche dabei, den Fill-in zu minimieren.

#### Aufgabe 3.22

Es seien  $n \in \mathbb{N}, a_2, \ldots, a_n, b_1, \ldots, b_n, c_1, \ldots, c_{n-1} \in \mathbb{R}$  und

$$
A = \begin{pmatrix} b_1 & c_1 & 0 & \dots & 0 \\ a_2 & b_2 & c_2 & \dots & 0 \\ \vdots & \ddots & \ddots & \ddots & \vdots \\ 0 & \dots & a_{n-1} & b_{n-1} & c_{n-1} \\ 0 & \dots & 0 & a_n & b_n \end{pmatrix}
$$

Formuliere die L R Zerlegung für A sowie Vorwärts- und Rückwärtseinsetzen zur Lösung von  $Ax = d$ .

#### Aufgabe 3.23

Eine Matrix der Gestalt

$$
A = \left( \begin{array}{cccc} d_1 & b_1 & 0 & \dots & 0 \\ c_2 & d_2 & b_2 & \ddots & \vdots \\ 0 & \ddots & \ddots & \ddots & 0 \\ \vdots & \ddots & \ddots & \ddots & b_{n-1} \\ 0 & \dots & 0 & c_n & d_n \end{array} \right)
$$

heißt "Tridiagonalmatrix".

a) Bestimme die LR–Zerlegung von A, und gib einen effizienten Algorithmus zur Lösung eines tridiagonalen Gleichungssystems an. Wie groß ist der Aufwand des Verfahrens? Ist dieser Algorithmus immer durchfuhrbar? ¨ Begründung!

b) Löse mit dem Verfahren aus a) das lineare Gleichungssystem  $Ax = b$  mit

$$
A = \left(\begin{array}{rrrrr} 2 & -1 & 0 & 0 & 0 \\ -1 & 2 & -1 & 0 & 0 \\ 0 & -1 & 2 & -1 & 0 \\ 0 & 0 & -1 & 2 & -1 \\ 0 & 0 & 0 & -1 & 2 \end{array}\right), \qquad b = \left(\begin{array}{c} 1 \\ 1 \\ 1 \\ 1 \\ 1 \end{array}\right).
$$

Aufgabe 3.24 Wie kannst Du den Ausdruck

 $BA^{-1}$  mit  $A, B \in \mathbb{R}^{n \times n}$ 

berechnen, ohne die Matrix A zu invertieren? Dir steht dabei neben den üblichen Grundoperationen +, −, \*, ÷ eine Routine zum Lösen von linearen Gleichungssystemen zur Verfügung.

#### Aufgabe 3.25

Es sei

$$
A = \begin{pmatrix} -1 & 0 & 3 & -1 \\ 1 & 2 & 10 & -1 \\ 2 & 1 & 2 & 4 \\ 0 & 1 & 3 & 1 \end{pmatrix}.
$$

1. Berechne eine LR-Zerlegung mit Spaltenpivotisierung. Wie lauten die Matrizen P, L, R der Zerlegung  $PA = LR$ ?

2. Löse mit Hilfe der Zerlegung aus a) das Gleichungssystem

$$
A^2x = AAx = \begin{pmatrix} -1 \\ 9 \\ 3 \\ 2 \end{pmatrix}.
$$

Aufgabe 3.26 Es sei  $x = (2, 2, 1)^T$ . Bestimme Givens-Rotationen  $G_1$  und  $G_2$ , sodass

$$
G_2 G_1 x = \alpha (1, 0, 0)^T \text{ mit } \alpha \in \mathbb{R}
$$

gilt.

## Aufgabe 3.27 Löse das Gleichungssystem

$$
\begin{pmatrix} -3 & \frac{32}{5} & 4\\ 4 & \frac{24}{5} & 3\\ 5 & 6\sqrt{2} & 5\sqrt{2} \end{pmatrix} x = \begin{pmatrix} 5\\ 10\\ 5 \end{pmatrix}
$$

mit Hilfe der QR-Zerlegung der Matrix. Verwende dazu Givens-Rotationen.

## Aufgabe 3.28

$$
Bestimme die QR-Zerlegung A = QR von A = \begin{pmatrix} 3 & 7 \\ 0 & 12 \\ 4 & 1 \end{pmatrix}
$$

- 1. mittels Householder-Spiegelungen,
- 2. mittels Givens-Rotationen.

 $Q$  und  $R$  sind explizit anzugeben.

## $\mathbf{A}$ ufgabe 3.29 (KA)

Für welche Parameterwerte  $a, b, c$  besitzt das Gleichungssystem

$$
\left(\begin{array}{ccc} 1 & b & 2 \\ 2 & 2b+3 & 4+a \\ 3 & 3b+6 & 7+2a+b \end{array}\right) \left(\begin{array}{c} x_1 \\ x_2 \\ x_3 \end{array}\right) = \left(\begin{array}{c} 4 \\ 13 \\ 24+c \end{array}\right)
$$

- a) keine Lösung
- b) genau eine Lösung
- c) mehr als eine Lösung ?

Benutze die Gauss-Elimination, und gib die Lösung im Fall b) explizit an.

## Aufgabe 3.30 (KA)

Gegeben sei das lineare Gleichungssystem  $Ax = b$  mit

$$
A = \left(\begin{array}{ccc} 0.6 & 2.8 & -0.7 \\ 1.2 & 2.4 & 0.6 \\ -0.4 & 0.0 & 0.1 \end{array}\right), \quad b = \left(\begin{array}{c} 5.0 \\ 3.6 \\ 0.4 \end{array}\right).
$$

- a) Berechne die LR-Zerlegung von A mit Spaltenpivotisierung, d.h.  $PA = LR$ , wobei P eine geeignete Permutationsmatrix ist. Gib  $L$  und  $R$  explizit an.
- b) Löse das Gleichungssystem  $Ax = b$  mit Hilfe der unter a) berechneten LR-Zerlegung.
- c) Ist die Matrix  $A$  invertierbar? Begründung !
- d) Berechne die Kondition  $\kappa$  von A bzgl. der ∞-Norm. (Hinweis: Es gilt  $||A^{-1}||_{\infty} \approx 2.604$ .)
- e) Betrachte nun das gestörte Gleichungssystem  $A\tilde{x} = \tilde{b}$ . Wie groß darf der relative Fehler  $||b-\tilde{b}||_{\infty}/||b||_{\infty}$  höchstens sein, damit der relative Fehler  $||x - \tilde{x}||_{\infty} / ||x||_{\infty}$  nicht größer als 5% ist ?

## Aufgabe 3.31  $(KA)$

Gegeben sei das lineare Gleichungssystem  $Ax = b$  mit

$$
A = \begin{pmatrix} 2 & 1 & 6 \\ 2 & 6 & 9 \\ 4 & 2 & 10 \end{pmatrix} \quad \text{und} \quad b = \begin{pmatrix} 14 \\ 20 \\ 24 \end{pmatrix}.
$$

- a) Löse  $Ax = b$  durch LR-Zerlegung mit Spaltenpivotisierung. Gib L und R an.
- b) Sei nun

$$
\tilde{A} = \begin{pmatrix} 2.1 & 1 & 6 \\ 2 & 6 & 9 \\ 4 & 2 & 10 \end{pmatrix}
$$

eine gestörte Version von A. Berechne *iterativ* eine Näherungslösung des Gleichungssystems  $\tilde{A}x = b$  (Nachiteration). Führe einen Schritt durch.

**ACHTUNG:** Gauss oder LR von  $\tilde{A}$  gibt 0 Punkte in b).

# 4 Ausgleichsrechnung, Fehlerquadratmethode

### Aufgabe 4.1

Sei  $Q \in \mathbb{R}^{n \times n}$  orthogonal, d.h.  $Q^T Q = I$ . Zeige  $(\kappa(A) = ||A|| \, ||A^{-1}||)$ :

- a)  $|\det Q| = 1;$
- b)  $||Q||_2 = 1$  und  $||Q^T||_2 = 1$
- c)  $||QA||_2 = ||A||_2 = ||AQ||_2$  für  $A \in \mathbb{R}^{n \times n}$  beliebig
- d)  $||Qx||_2 = ||x||_2$  für  $x \in \mathbb{R}^n$  beliebig
- e)  $\kappa_2(Q) = 1$
- f)  $\kappa_2(QA) = \kappa_2(A)$  für  $A \in \mathbb{R}^{n \times n}$  beliebig
- g) Seien $Q_1, Q_2 \in \mathbb{R}^{n \times n}$ orthogonal, dann ist auch das Produkt $Q_1 Q_2$ orthogonal.

## Aufgabe 4.2

a) Seien x und y Vektoren im  $\mathbb{R}^2$  mit  $||x||_2 = ||y||_2 = 1$ . Gib einen numerisch stabilen Algorithmus an, der eine orthogonale Matrix  $Q \in \mathbb{R}^{2 \times 2}$  (Givens-Rotation) berechnet, die

$$
Qx = y \quad \text{und} \quad Q = \left( \begin{array}{cc} c & s \\ -s & c \end{array} \right)
$$

erfüllt.

b) Gib (orthogonale) Rotationsmatrizen  $Q_{ik} \in \mathbb{R}^{n \times n}$  an, für die gilt:

$$
Q_{ik}e_i = e_k, \quad Q_{ik}e_j = e_j \quad \text{für} \quad j \neq i, k
$$

Dabei bezeichnet  $e_j$  den j-ten Einheitsvektor des  $\mathbb{R}^n$ .

- c) Gib mit Hilfe der Givens-Rotationen einen Algorithmus zur Berechnung der QR-Zerlegung einer Matrix  $A \in$  $\mathbb{R}^{m \times n}$ ,  $m \geq n$ , an. Hierbei ist  $Q \in \mathbb{R}^{m \times m}$  eine orthogonale Matrix und  $R \in \mathbb{R}^{m \times n}$  eine obere Dreiecksmatrix.
- d) Benutze den obigen Algorithmus um die Q-R–Zerlegungen der Matrizen

$$
A_1 = \begin{pmatrix} 3 & 5 \\ 4 & 10 \end{pmatrix} , A_2 = \begin{pmatrix} -1 & 4 & 3 & -2 \\ 1 & -2 & -1 & 3 \\ -2 & 0 & -4 & -13 \\ 0 & 8 & 6 & 3 \end{pmatrix} \text{ und } A_3 = \begin{pmatrix} 2 & 2 & 4 & 2 \\ 1 & 3 & 1 & 0 \\ 3 & 1 & 2 & 1 \\ 1 & 4 & 2 & 3 \end{pmatrix}
$$

zu berechnen.

## Aufgabe 4.3

- a) Sei  $v \in \mathbb{R}^n \setminus \{0\}$ . Dann ist die Householder-Spiegelung definiert durch  $Q_v = I 2\frac{v v^T}{v^T v}$ . Zeige:
	- 1.)  $Q_v = Q_v^T;$
	- 2.)  $Q_v$  ist regulär und  $Q_v^{-1} = Q_v$ ;
	- 3.)  $Q_{\alpha v} = Q_v, \quad \alpha \in \mathbb{R} \backslash \{0\};$
	- 4.)  $Q_v y = y \Leftrightarrow y^T v = 0;$
	- 5.)  $Q_vv = -v$
- b) Gib eine orthogonale Matrix Q an, so dass der Vektor  $z = (1, 2, 2)^T$  unter Q auf den Vektor  $-||z||_2 e_1$  abgebildet wird, d.h.  $Qz = -||z||_2 e_1$ . Dabei bezeichnet  $e_1$  den ersten Einheitsvektor im  $\mathbb{R}^3$ .

#### Aufgabe 4.4

Gegeben sei das lineare Ausgleichsproblem  $||Ax - b||_2 = \min \text{ mit}$ 

$$
A = \begin{pmatrix} 1 & 1 \\ 0.999 & 1.001 \\ 1.001 & 0.999 \end{pmatrix}, \qquad b = \begin{pmatrix} 0.667 \\ 0.667 \\ 0.667 \end{pmatrix}.
$$

- a) Berechne eine least-squares-Lösung des Problems in 7-stelliger (10-stelliger) Gleitpunktarithmetik. Gehe dabei zu den Normalgleichungen  $A^T A x = A^T b$  über.
- b) Berechne eine least-squares-Lösung des mit  $\Delta b = (0, -1 \cdot 10^{-3}, 0)^T$  gestörten Problems in 7-stelliger (10-stelliger) Gleitpunktarithmetik. Gehe dabei wieder zu den Normalgleichungen  $A^T A \tilde{x} = A^T \tilde{b}$  mit  $\tilde{b} = b + \Delta b$  über.
- c) Berechne die Kondition  $\kappa_2(A^T A)$  und die Residuen  $r =: ||Ax b||_2$  sowie  $\tilde{r} =: ||A\tilde{x} \tilde{b}||_2$  in Taschenrechnerarithmetik.
- d) Berechne eine least-squares-Lösung des Problems in 5-stelliger Gleitpunktarithmetik. Gehe dabei nicht zu den Normalgleichungen uber sondern verwende orthogonale Transformationen. ¨

Bemerkung: Die Kondition der Matrix A ist  $\kappa_2(A) \approx 1.2 \cdot 10^3$ . Durch den Übergang zu den Normalgleichungen tritt eine Konditionsverschlechterung ein.

#### Aufgabe 4.5

Bestimme die Q-R–Zerlegung der Matrix

$$
A = \begin{pmatrix} 3 & 7 \\ 0 & 12 \\ 4 & 1 \end{pmatrix}
$$

mittels Givens-Rotationen. Q und R sind explizit anzugeben.

#### Aufgabe 4.6

Gegeben seien folgende Stützstellen  $t_i$  und Messwerte  $y_i$ 

$$
\begin{array}{c|cccc}\n t_i & -1 & 1 & 2 \\
 \hline\n y_i & 1 & 3 & 3\n \end{array}.
$$

Bestimme die Gerade  $y(t) = at + b$  so, dass die Summe der Fehlerquadrate  $\sum_{i=1}^{3} (y(t_i) - y_i)^2$  minimal wird. Formuliere dazu das entsprechende Ausgleichsproblem  $||Ax - f||_2 = \min$  und löse dieses mittels

- a) Householder-Spiegelungen und
- b) Givens-Rotationen.

Gehe dabei nicht zu den Normalgleichungen über.

#### Aufgabe 4.7

Gegeben seien folgende Stützstellen  $t_i$  und Messwerte  $y_i$ 

$$
\begin{array}{c|cccc}\n t_i & -1 & 0 & 2 \\
 \hline\n y_i & 1 & 2 & -3\n\end{array}.
$$

Bestimme die Parabel  $y(t) = at^2 + b$  so, dass die Summe der Fehlerquadrate  $\sum_{i=1}^{3} (y(t_i) - y_i)^2$  minimal wird. Formuliere dazu das entsprechende Ausgleichsproblem  $||Ax - f||_2 \rightarrow$  min und löse dieses.

- a) Benutze zur Lösung die Normalgleichungen.
- b) Gehe nicht zu den Normalgleichungen über und löse das Ausgleichsproblem mittels Givens-Rotationen bei Verwendung von 3-stelliger Gleitpunktarithmetik.

## Aufgabe 4.8

Gegeben seien die Werte

$$
\begin{array}{c|cccccc}\nt_i & -1 & -0.5 & 0 & 0.5 & 1 \\
\hline\ny_i & e^{-1} & e^{-0.5} & 1 & e^{0.5} & e^1\n\end{array}
$$

Bestimme zu diesen Werten die im Sinne der kleinsten Fehlerquadrate (Approximation im quadratischen Mittel) optimale Parabel.

- a) Benutze zur Lösung die Normalgleichungen.
- b) Gehe nicht zu den Normalgleichungen über und löse das Ausgleichsproblem mittels Givens-Rotationen.

### Aufgabe 4.9

Eine Kurve der Darstellung  $f(x) = Ax + ln(Bx)$  soll derart an drei Messpunkte  $(x_i, y_i)$  angepasst werden, dass die Summe der Fehlerquadrate minimal ist. Berechne A und B zu

$$
\begin{array}{c|cc}\nx_i & 1 & 3 & 4 \\
\hline\ny_i & 1 & 2 & 2\n\end{array}
$$

## Aufgabe 4.10

Eine Parabel  $y(x) = x^2$  soll im Intervall  $[-1, 1]$  durch eine Kurve der Darstellung  $f(x) = a \cos(\pi x) + b \sin(\pi x) + c$ so approximiert werden, dass die Summe der Fehlerquadrate zu den fünf Stützstellen −1, −0.5, 0, 0.5 und 1 minimal ist. Berechne  $a, b$  und  $c$ .

## Aufgabe 4.11

Es seien die Punkte  $(u_1, v_1) = (1, \frac{\sqrt{7}}{2}), (u_2, v_2) = (0, \frac{\sqrt{15}}{4})$  und  $(u_3, v_3) = (\frac{2}{\sqrt{3}})$  $(\frac{1}{3}, \frac{1}{2})$  gegeben. Von den Punkten weiß man, dass sie einer Ellipsengleichung der Form

$$
\frac{u^2}{a^2} + \frac{v^2}{b^2} = 1
$$

genügen sollten. Bestimme die Parameter  $a, b > 0$  optimal im Sinne der kleinsten Fehlerquadrate.

## Aufgabe 4.12

Gegeben seien Messwerte

$$
\begin{array}{c|cccc}\nx_i & -5 & -3 & 0 & 8 & 13 \\
\hline\ny_i & -9 & -2 & -14 & 4 & -1\n\end{array}
$$

die zu einem Kreis mit unbekanntem Mittelpunkt und Radius gehören.

- a) Stelle das zugehörige nichtlineare Ausgleichsproblem mittels der impliziten Kreisgleichung auf.
- b) Linearisiere das Problem mit einer geeigneten Substitution und bestimme die zugehörige Lösung.

#### Aufgabe 4.13

Es sei  $A \in \mathbb{R}^{m \times n}$   $(m > n)$  eine Matrix mit unabhängigen Spalten, d.h. Rang  $A = n$ , und

$$
QA = R = \begin{pmatrix} \tilde{R} \\ \emptyset \end{pmatrix} \begin{cases} n \\ \n m - n \end{cases},
$$

wobei  $Q \in \mathcal{O}_m(\mathbb{R})$  und  $\tilde{R}$  eine  $n \times n$  obere Dreiecksmatrix ist. Zeige, dass  $\tilde{R}$  nichtsingulär ist.

### Aufgabe 4.14

Es seien gegeben  $A \in \mathbb{R}^{m \times n}$ ,  $b \in \mathbb{R}^m$  und  $\phi : \mathbb{R}^n \to \mathbb{R}$ 

$$
\phi(x) := \frac{1}{2} ||Ax - b||_2^2.
$$

1. Zeige, dass für den Gradienten  $\nabla \phi(x)$  gilt

$$
\nabla \phi(x) = A^T (Ax - b).
$$

2. Zeige:

$$
\nabla \phi(x) = 0 \iff A^T A x = A^T b
$$

Aufgabe 4.15

Es seien gegeben

$$
A = \begin{pmatrix} 1 & 0 \\ 0 & 1 \\ 0 & 0 \end{pmatrix}, \quad b = \begin{pmatrix} 0.01 \\ 0 \\ 0 \end{pmatrix}, \quad \tilde{b} = b + \Delta b = \begin{pmatrix} 0.0101 \\ 0 \\ 1 \end{pmatrix}.
$$

1. Löse die Ausgleichsprobleme

$$
||Ax^* - b||_2 = \min_{x \in \mathbb{R}^2} ||Ax - b||_2 \text{ und}
$$

$$
||A\tilde{x} - \tilde{b}||_2 = \min_{x \in \mathbb{R}^2} ||Ax - \tilde{b}||_2
$$

über die Methode der Normalgleichungen.

2. Berechne 
$$
\kappa_2(A) = \sqrt{\kappa_2(A^T A)}
$$
 und  $\cos \Theta = \frac{\|Ax^*\|_2}{\|b\|_2}$ .

$$
\frac{\|x^* - \tilde{x}\|_2}{\|x^*\|_2} \approx \frac{\kappa_2(A)}{\cos \Theta} \frac{\left\|b - \tilde{b}\right\|_2}{\|b\|_2} \gg \kappa_2(A) \frac{\left\|b - \tilde{b}\right\|_2}{\|b\|_2}
$$

gilt.

## Aufgabe  $4.16$  (KA)

Gegeben seien folgende Stützstellen  $t_i$  und Messwerte  $y_i$ 

$$
\begin{array}{c|cc}\n t_i & -1 & 0 & 1.5 \\
 \hline\n y_i & 1 & 2 & 1.5\n\end{array}
$$

.

Aus theoretischen Uberlegungen geht hervor, dass diese Messdaten einer Funktion ¨

$$
y(t) = a \ t + b \cos\left(\frac{\pi}{4}t\right)
$$

genügen. Bestimme die Parameter  $a$  und  $b$  optimal im Sinne der kleinsten Fehlerquadrate. Formuliere dazu das entsprechende Ausgleichsproblem  $||Ax-f||_2 \rightarrow$  min und löse dieses mittels Givens-Rotationen (4-stellige Rechnung). Gib die Funktion  $y(t)$  und das Residuum explizit an.

ACHTUNG: Das Lösen mittels Normalgleichungen gibt keine Punkte.

## Aufgabe 4.17 (KA)

Gegeben seien die Messwerte

$$
\begin{array}{c|cc} i & 0 & 1 & 2 \\ \hline t_i & 0 & 1 & 2/\sqrt{3} \\ f_i & 1 & 2 & 3 \end{array}
$$

einer Größe  $f(t)$ . Aufgrund theoretischer Überlegungen genügt diese der Darstellung

$$
f(t) = \alpha t^2 + \beta.
$$

- a.) Wie ist die *least-squares*-Lösung definiert?
- b.) Bestimme die least-squares-Lösung mit Hilfe der QR-Zerlegung. Benutze Givens-Rotationen. Gehe dabei nicht zu den Normalgleichungen über.
- c.) Wie groß ist der Betrag des Residuums?

## $\mathbf{A}$ ufgabe 4.18 (KA)

Gegeben sind die Punkte

| $x_i$ | 1 | $\frac{1}{\sqrt{3}}$ | $\frac{1}{\sqrt{2}}$ |
|-------|---|----------------------|----------------------|
| $y_i$ | 0 | 41                   | 3                    |

.

Diese Punkte  $(x_i, y_i)$ ,  $i = 1, 2, 3$ , sollen gemäß theoretischen Überlegungen auf der Kurve

$$
\alpha x^2 + \beta y = \frac{91}{55}
$$

liegen. Die Parameter  $\alpha, \beta \in \mathbb{R}$  sollen optimal im Sinne der kleinsten Fehlerquadratmethode bestimmt werden.

- a.) Wie lautet ein gleichwertiges lineares Ausgleichsproblem?
- b.) Bestimme eine least-squares-Lösung mit QR-Zerlegung mittels Householder-Transformationen. Gehe dabei nicht zu den Normalgleichungen über.

(Hinweise: Rechne weitestgehend mit Brüchen! Führe nur einen Householder-Schritt durch!)

c.) Warum verändert sich die Kondition einer quadratischen und invertierbaren Systemmatrix in der 2-Norm bei Multiplikation mit Householder-Matrizen nicht ?

### Aufgabe  $4.19$  (KA)

Eine Kurve mit der Darstellung  $f(x) = a x + \ln(b(x+1))$  soll derart an drei Messpunkte  $(x_i, y_i)$  angepasst werden, dass die Summe der Fehlerquadrate minimal ist. Berechne a und b zu

$$
\begin{array}{c|cc}\nx_i & 0 & 1 & 4 \\
\hline\ny_i & 0 & 1 & 3\n\end{array}
$$

Benutze dabei nicht die Normalgleichungen.

## 5 Iterative Lösung von Gleichungssystemen

#### Aufgabe 5.1

Bestimme für das Intervall [0,1.5] die Nullstelle(n) von  $f(x) = \tan(x - 0.5)$  mittels Bisektion, Fixpunktverfahren, Newton–Verfahren und Sekantenverfahren bis auf einen absoluten Fehler von 0.01.

Prüfe beim Fixpunktverfahren die Voraussetzungen nach und führe a-priori und a-posteriori Abschätzungen durch.

#### Aufgabe 5.2

Bestimme die Nullstelle(n) von  $f(x) = e^{-x} - x$  mittels Bisektion, Fixpunktverfahren, Newton-Verfahren und Sekantenverfahren bis auf einen absoluten Fehler von 0.01. Prüfe beim Fixpunktverfahren die Voraussetzungen nach und führe a-priori und a-posteriori Abschätzungen durch. Führe obige Berechnungen auch mit folgenden Funktionen durch:

- a)  $f(x) = e^{-x^2} + 0.2 x$ ,
- b)  $f(x) = ln(x + 2) x$ .

#### Aufgabe 5.3

Die Funktion  $f(x) = 0.5 - 0.25 e^x$  besitzt im Intervall [0.5, 1] genau eine Nullstelle, die iterativ bestimmt werden soll.

- a) Bestimme die Iterationsfunktion  $\Phi_1$  des Newton–Verfahrens sowie eine weitere Iterationsfunktion  $\Phi_2$ , so dass gilt:  $x = \Phi(x)$  ist Lösung des obigen Nullstellenproblems. **Hinweis:** (zur Konstruktion von  $\Phi_2$ )  $f(x) = 0 \Leftrightarrow f(x) + x = x$ .
- b) Zeige mit Hilfe des Banachschen Fixpunktsatzes, dass beide Iterationsverfahren für jeden beliebigen Startwert  $x_0 \in [0.5, 1]$  gegen die eindeutige Nullstelle von f konvergiert.
- c) Von welcher lokalen Ordnung konvergieren die Verfahren. Begründe Deine Antwort.

### Aufgabe 5.4

Wende jeweils drei Schritte der Iterationsverfahren

$$
\Phi_1(x) = x - \frac{f(x)}{f'(x)}
$$
 und  $\Phi_2(x) = x - 2\frac{f(x)}{f'(x)}$ 

zur Approximation der Lösung von  $f(x) = \cos(x) + e^{(x-\pi)^2} = 0$  mit dem Startwert  $x_0 = 4$  an und vergleiche die Ergebnisse mit der Lösung  $x = \pi$ .

#### Aufgabe 5.5

Bestimme eine Näherungslösung des Gleichungssystems

$$
\cos x_1 + \tan x_2 - 5 x_2 = 0
$$
  

$$
\sin x_1 - 6 x_1 + \ln(x_2 + 1) = 0
$$

im Bereich  $D = [-1, 1] \times [0, 1]$ . Wie viele Iterationen sind höchstens erforderlich, um eine Genauigkeit (welche Norm?) von  $\varepsilon = 0.01$  zu erreichen, wenn man mit dem Startwert  $x^{(0)} = (0.5, 0.5)^T$  beginnt? Führe analoge Berechnungen für

$$
0.1\begin{pmatrix}x_1^2 + x_2^2 + x_3^2\\x_1 + x_2 + x_3\\x_1 x_2 x_3 + 3\end{pmatrix} - \begin{pmatrix}x_1\\x_2\\x_3\end{pmatrix} = \begin{pmatrix}0\\0\\0\end{pmatrix}
$$

im Bereich  $D = [0, 1] \times [0, 1] \times [0, 2]$  mit  $\varepsilon = 0.5 \cdot 10^{-6}$  durch.

### Aufgabe 5.6

Gesucht ist eine Näherungslösung des nichtlinearen Gleichungssystems

$$
\ln (1 + x_2) - 2x_1 = 0
$$
  

$$
\sin x_1 \cos x_2 - 4x_2 + 1 = 0
$$

im Bereich  $D = [0, \frac{1}{4}] \times [0, \frac{1}{2}].$ 

- a) Leite eine Fixpunktiteration  $x^{(k+1)} = \Phi(x^{(k)})$  mit  $x^{(k)} = (x_1^{(k)}, x_2^{(k)})^T$ ,  $k = 0, 1, \ldots$  her, und zeige, dass diese den Voraussetzungen des Banachschen Fixpunktsatzes genügt.
- b) Führe danach, ausgehend von  $x^{(0)} = (0,0)^T$ , einen Iterationsschritt durch.
- c) Wie viele Iterationsschritte sind höchstens notwendig, um eine Näherung mit der Genauigkeit  $\varepsilon = 10^{-2}$  in der Maximumnorm zu gewinnen?

## Aufgabe 5.7

Gesucht sind Näherungslösungen des Gleichungssystems

$$
5x2 - 6xy + 5y2 - 32 = 0
$$
  

$$
9x2 - 16y2 - 16 = 0
$$
.

Verschaffe Dir zunächst mit Hilfe einer Skizze einen Überblick über die Anzahl und die Lage der Nullstellen. Verwende für die Iteration sowohl das Newton– als auch das vereinfachte Newton–Verfahren. Behandle

$$
4x3 - 27xy2 + 25 = 0
$$
  

$$
4x2 - 3y3 - 1 = 0
$$

analog.

### Aufgabe 5.8

Bestimme Näherungen  $x^{(k)},$   $k=1,2,\ldots$  für eine bei  $x^{(0)}=(1,1)^T$  liegende Lösung des nichtlinearen Gleichungssystems

$$
f(x) := \begin{pmatrix} 4x_1^3 - 27x_1x_2^2 + 25 \\ 4x_1^2 - 3x_2^3 - 1 \end{pmatrix} = 0 .
$$

Wende dazu

a) das Newton–Verfahren

$$
J(x^{(k)})\Delta x^{(k)} = -f(x^{(k)})
$$

$$
x^{(k+1)} = x^{(k)} + \Delta x^{(k)}
$$

mit dem Startwert  $x^{(0)}$  an. Hierbei bezeichnet J die Jacobi–Matrix zu f. Iteriere, bis  $||f(x^{(k)})||_{\infty} \le 10^{-3}$  ist.

- b) das vereinfachte Newton–Verfahren an, d.h. bestimme im ersten Newton–Schritt eine LR–Zerlegung von  $J(x^{(0)}),$ und benutze diese LR-Zerlegung als Approximation von  $J(x^{(k)})$  in den weiteren Schritten. Gehe auch hier von dem Startwert  $x^{(0)}$  aus, und iteriere bis  $||f(x^{(k)})||_{\infty} \leq 10^{-3}$  ist.
- c) Vergleiche Aufwand und Genauigkeit der beiden Verfahren.

#### Aufgabe 5.9 (KA)

Bestimme für das Intervall  $[0, 1.5]$  den (die) Fixpunkt $(e)$  der Funktion

$$
F(x) = \tan(x - 0.5)
$$

bis auf einen absoluten Fehler von 0.01.

Benutze dazu das Fixpunktverfahren. Weise die Voraussetzungen des Fixpunktsatzes explizit nach. (Begrunde Deine ¨ Aussagen; ansonsten gibt es keine Punkte.) Führe a-priori und a-posteriori Fehlerabschätzungen durch.

## $\mathbf{A}$ ufgabe 5.10 (KA)

Das nichtlineare Gleichungssystem

$$
\sqrt{1+x_2^2} = 2x_1,
$$
  

$$
\sin x_1 + \cos x_2 = 4x_2,
$$

besitzt im Intervall  $D := [-1, 1] \times [-1, 1]$  genau eine Lösung  $x^* = (x_1^*, x_2^*)^T$ .

- a) Forme das obige Gleichungssystem durch geeignete Skalierung in eine äquivalente Fixpunktgleichung um. Gib die entsprechende Funktion Φ, deren Fixpunkt  $x^*$  ist, explizit an, und bestimme die Jacobi-Matrix von Φ.
- b) Verifiziere für das Fixpunktproblem in a) die Voraussetzungen des Banachschen Fixpunktsatzes.
- c) Führe ausgehend vom Startvektor  $x^{(0)} = (0,0)^T$  zwei Iterationsschritte mit dem obigen Verfahren durch.

Achtung: Berechne die trigonometrischen Funktionen in Bogenmaß!

d) Schätze mit Hilfe der in b) bestimmten Lipschitz-Konstanten den Fehler

 $||x^{(2)} - x^*||_{\infty}$  nach zwei Iterationsschritten ab.

#### Aufgabe 5.11  $(KA)$

Man betrachte die Funktion

$$
f(x) = e^x - e^{-x} - \frac{3}{2}
$$

.

Sie hat im Intervall  $D := [0, \frac{4}{5}]$  genau eine Nullstelle  $x^* = \ln 2$ , die man iterativ bestimmen will. Dazu seien die beiden Iterationsvorschriften

$$
\begin{array}{rcl}\nx_{k+1} & = \phi_1(x_k), & k = 0, 1, 2, \dots \\
x_{k+1} & = \phi_2(x_k), & k = 0, 1, 2, \dots\n\end{array}\n\quad\n\begin{array}{rcl}\n\text{mit} & \phi_1(x) := x - \frac{1}{5}e^{2x} + \frac{3}{10}e^x + \frac{1}{5} \\
\phi_2(x) := x + e^x - e^{-x} - \frac{3}{2}\n\end{array}
$$

gegeben.

- a.) Sind die Iterationsvorschriften  $\phi_1$  und  $\phi_2$  in D kontraktiv ? Gib gegebenenfalls die Lipschitzkonstanten an.
- b.) Zeige, dass  $\phi_1$  im Intervall  $D = [0, \frac{4}{5}]$  selbstabbildend ist. (Hinweis: Zur Nullstellenbestimmung benutze die Transformation  $z = e^x$ .)
- c.) Mit welcher Ordnung konvergiert das durch die Iterationsvorschrift  $\phi_1$  gegebene Fixpunktverfahren?
- d.) Führe, ausgehend von  $x_0 = 0$ , zwei Iterationsschritte mit  $x_{k+1} = \phi_1(x_k)$  durch. Warum ist  $|x_1 x_0|$  größer als  $|x_2 - x_1|$  ?

#### Aufgabe 5.12  $(KA)$

Gegeben sei die Funktion

$$
F(x,y) = \begin{pmatrix} \frac{1}{8} (e^x e^{-y} + \ln(x+1)) \\ \frac{1}{5} \left( \tan(\frac{1}{2}x) + (y-\frac{3}{5})^2 \right) \end{pmatrix}.
$$

- a) Zeige: In  $[0, 2]^2$  hat F genau einen Fixpunkt.
- b) Wie viele Iterationen sind mit dem Fixpunktverfahren h¨ochstens erforderlich, um eine Genauigkeit (welche Norm?) von  $\varepsilon = 0.01$  zu erreichen?
- c) Stelle obige Fixpunktgleichung in ein Nullstellenproblem um und führe ausgehend vom Startwert  $(0,0)^T$  zwei Schritte mit dem vereinfachten Newtonverfahren durch.

## Aufgabe 5.13  $(KA)$

Bestimme eine Näherungslösung des Gleichungssystems

$$
x^{2} + y - 10 = 0
$$
  

$$
x + y^{2} - 7 = 0
$$

im Bereich  $D = [-3, -2] \times [3, 4]$ . Reduziere dabei nicht auf den skalaren Fall.

- a) Wie viele Iterationen sind mit dem Fixpunktverfahren höchstens erforderlich, um eine Genauigkeit (welche Norm?) von  $\varepsilon = 0.5 \cdot 10^{-2}$  zu erreichen? Wie groß ist der Fehler (höchstens) nach der 1. Iteration?
- b) Verbessere die in a) gewonnene Näherung mittels eines Schrittes des Newton–Verfahrens.
- c) Führe nun einen weiteren Schritt des Fixpunktverfahrens durch und gib erneut eine a-posteriori Fehlerabschätzung an.

# 6 Nichtlineare Ausgleichsrechnung

### Aufgabe 6.1

Gegeben seien Messwerte

$$
\begin{array}{c|cccc}\nx_i & -5 & -3 & 0 & 8 & 13 \\
\hline\ny_i & -9 & -2 & -14 & 4 & -1\n\end{array}
$$

die zu einem Kreis mit unbekanntem Mittelpunkt und Radius gehören.

- a) Stelle das zugehörige nichtlineare Ausgleichsproblem mittels der impliziten Kreisgleichung auf.
- b) Linearisiere das Problem mit einer geeigneten Substitution und bestimme die zugehörige Lösung.
- c) Verbessere die in b) gewonnene Näherung durch zwei Schritte des Gauß-Newton-Verfahrens angewandt auf das in a) aufgestellte Ausgleichsproblem.

## Aufgabe 6.2

Gegeben seien Messwerte

$$
\begin{array}{c|cccc}\nt_i & 0 & \pi/2 & \pi & 3\pi/2 \\
\hline\ny_i & 0 & -0.21 & 0 & 0.01\n\end{array}
$$

,

,

die dem Bildungsgesetz

$$
y(t) = e^{\beta t} \cos(t + \alpha)
$$

gehorchen. Bestimme nun die Parameter  $\alpha$  und  $\beta$ , in dem Du zwei Schritte mit dem Gauss–Newton–Verfahren zu den Startwerten  $\alpha_0 = \frac{\pi}{2}$  $\frac{\pi}{2}$ ,  $\beta_0 = -1$  durchführst.

Die Berechnung soll sowohl mittels orthogonaler Transformationen als auch über die Normalengleichungen durchgeführt werden.

### Aufgabe 6.3

Gegeben seien Messwerte

| $t_i$ | 0.1   | 0.2   | 0.3    |
|-------|-------|-------|--------|
| $y_i$ | 0.395 | 0.134 | -0.119 |

die dem Bildungsgesetz

$$
y(t) = Ce^{-\lambda t} \cos(2\pi t)
$$

gehorchen (gedämpfte Schwingung). Bestimm die Parameter C und  $\lambda$ , in dem Du zwei Schritte mit dem Gauss-Newton–Verfahren zu den Startwerten  $C_0 = 0.5$ ,  $\lambda_0 = 1$  durchführst.

#### Aufgabe 6.4

An einem Quader misst man die Kanten der Grundfläche  $a = 21$  cm,  $b = 28$  cm und die Höhe  $c = 12$  cm. Weiter erhält man als Messwerte für die Diagonale der Grundfläche  $d = 34$  cm, für die Diagonale der Seitenfläche  $e = 24$  cm und für die Körperdiagonale  $f = 38$  cm. Zur Bestimmung der Längen der Kanten des Quaders nach der Methode der kleinsten Quadrate verwende man das Verfahren von Gauß–Newton.

#### Aufgabe 6.5

Gegeben seien die Messdaten

$$
\frac{t_i}{f(t_i)} \begin{array}{|c} -3 & -2 & -1 \\ 4 & -2 & 6 \end{array}.
$$

Aufgrund theoretischer Uberlegungen vermutest Du, dass diese Messdaten der Funktion ¨

 $f(t) = \alpha (e^{\beta t} - t)$ 

genügen. Bestimme eine Approximation für die Parameter  $\alpha, \beta \in \mathbb{R}$ , indem Du einen Schritt mit dem Gauß-Newton-Verfahren zum Startwert ( $\alpha_0, \beta_0$ ) = (5,0) durchführst. Löse das dabei entstehende lineare Ausgleichsproblem mittels Givensrotationen.

## Aufgabe 6.6

Du hast folgende Messreihe ermittelt:

$$
\begin{array}{c|ccccc}\nt_i & -3 & 0 & 5 \\
\hline\ny_i & 1.1 & 2.1 & 3.1\n\end{array}
$$

Vermutlich gehorcht  $y(t)$  der Funktion

$$
y(t) = a\sqrt{b+t}
$$
 mit  $a, b \in \mathbb{R}$ .

Bestimme eine Approximation für die Parameter  $a, b$ , indem Du einen Schritt mit dem Gauß-Newton-Verfahren zu den Startwerten  $a = 1, b = 4$  durchführst. Löse das dabei entstehende lineare Ausgleichsproblem, indem Du zu den Normalengleichungen übergehst.

## Aufgabe 6.7

In einem Experiment hast Du folgende Messdaten gemessen:

$$
\begin{array}{c|ccccc}\nt_i & 1/2 & 1 & 3/2 & 2\\ \ny_i & 0 & 0.15712 & -0.05237 & 0\n\end{array}
$$

.

Aufgrund von theoretischen Uberlegungen vermutest Du, dass die Daten der Funktion ¨

$$
y(t) = \sin(\alpha \pi t) \cos(\beta \pi t)
$$

gehorchen.

- a) Gib eine Iteration von linearen Ausgleichsproblemen an, mit deren Hilfe Du die Lösung dieses nichtlinearen Ausgleichsproblems annähern kannst.
- b) Berechne einen Iterationsschritt ausgehend vom Startwert  $(\alpha_0, \beta_0)^T = (1, 1)^T$ , indem Du zu den Normalengleichungen ubergehst. Benutze dabei 4-stellige Gleitpunktarithmetik. ¨
- c) Gib eine andere Methode an, mit der Du ein lineares Ausgleichsproblem lösen kannst. Welche Vor- und Nachteile hat dieses Verfahren gegenüber der Iteration von Normalengleichungen?

## Aufgabe 6.8

Gegeben seien die Messdaten

$$
\begin{array}{c|cc}\nx & 0 & \pi/2 & \pi \\
\hline\nf(x) & 0 & 1/2 & -1/2\n\end{array}.
$$

Bestimme eine "least-squares"-Lösung  $\overline{\alpha}$ ,  $\beta$  zu der nichtlinearen Funktion

$$
f(x) = \alpha \cdot \sin(\beta \cdot x).
$$

Gehe dabei wie folgt vor:

- a) Stelle ein nichtlineares Ausgleichsproblem auf!
- b) Löse dieses Problem, indem Du zu einer Iteration von linearen Ausgleichsproblemen übergehst. Diese Iteration erhältst Du, wenn Du  $f(x)$  durch eine Linearisierung ersetzt. Benutze zur Lösung der linearen Probleme eine  $QR$ -Zerlegung und iteriere ausgehend vom Startwert  $(\alpha_0, \beta_0) = (2/3, 2/3)$  zwei Schritte.

## Aufgabe 6.9

Gegeben seien die Messwerte

$$
\begin{array}{c|cccc}\n t_i & 0 & 1 & 2 \\
 \hline\n y_i & 4 & 5 & 8\n \end{array}
$$

,

die näherungsweise dem Bildungsgesetz

$$
y(t) = 2(t^2 - t + 1)\alpha - t^2 \alpha^2 + t\beta
$$

gehorchen, in dem noch die Parameter  $\alpha$  und  $\beta$  bestimmt werden müssen.

a) Formuliere das zugehörige nichtlineare Ausgleichsproblem.

- b) Führe zwei Schritte des <u>vereinfachten</u> Gauß–Newton–Verfahrens (d. h., es wird in jedem Schritt  $DF(x^{(0)})$  statt  $DF(x^{(i)})$  verwendet) mit dem Startvektor  $x^{(0)} := \binom{\alpha^{(0)}}{\beta^{(0)}} := \binom{1}{2}$  aus. Löse die auftretenden linearen Gleichungssysteme mit Hilfe der LR–Zerlegung.
- c) Wie groß ist das Residuum nach dem ersten Schritt?

## $\mathbf{A}$ ufgabe 6.10 (KA)

Gegeben seien folgende Stützstellen  $t_i$  und Messwerte  $f_i$ 

$$
\begin{array}{c|cccc}\n t_i & 1 & 2 & 3 \\
 \hline\n f_i & 0.8 & -0.8 & -1\n\end{array}.
$$

Aus theoretischen Uberlegungen geht hervor, dass diese Messdaten einer Funktion ¨

$$
f(t) = \frac{1}{(t-a)^2} + b
$$

genügen. Bestimme die Parameter  $a$  und b optimal im Sinne der kleinsten Fehlerquadrate. Formuliere dazu das entsprechende nichtlineare Ausgleichsproblem, und führe ausgehend vom Startwert  $(a_0, b_0) = (0.3, -1)$  einen Gauß–Newton– Schritt durch. Berechne anschließend das Residuum.

Hinweis: Löse das auftretende lineare Ausgleichsproblem mittels Normalgleichungen.

#### $\bf{Augabe\ 6.11}$  (KA)

Gegeben seien Messwerte

# $t_i$  1 2 4  $f_i$  | 0.2 0.7 0.6 ,  $f(t) = e^{-\lambda(t-a)^2}$

die zu dem Bildungsgesetz

gehören.

- a) Stelle das zugehörige nichtlineare Ausgleichsproblem  $||F(x)||_2 \rightarrow$  min explizit auf (Messwerte schon einsetzen!).
- b) Für das Gauß–Newton–Verfahren seien die Startwerte  $a_0 = 3$ ,  $\lambda_0 = 0.5$  gegeben. Wie lautet das lineare Ausgleichsproblem für den ersten Schritt? Gib die Werte 3-stellig an. (Der erste Schritt muss nicht durchgeführt werden.)
- c) Löse das lineare Ausgleichsproblem  $\|Ax b\|_2 \to \min$  für

$$
A = \begin{pmatrix} 0.8 & 0.7 \\ 0.6 & 0.6 \\ 1 & 2 \end{pmatrix} \text{ und } b = \begin{pmatrix} 0.5 \\ 1 \\ 1.4 \end{pmatrix}
$$

mittels Givens-Rotationen. Gib das Residuum explizit an.

# 7 Interpolation mit Polynomen

## Aufgabe 7.1

Gegeben sei die Wertetabelle

$$
\begin{array}{c|cccccc}\ni & 0 & 1 & 2 & 3 \\
\hline\nx_i & 0 & 1 & 2 & 4 \\
\hline\nf_i & -3 & 1 & 2 & 7\n\end{array}
$$

- a) Bestimme mit der Interpolationsformel von Lagrange das eindeutig bestimmte Interpolationspolynom 3. Grades durch die obigen Wertepaare.
- b) Bestimme das Interpolationspolynom 3. Grades durch die obigen Wertepaare mittels des zugehörigen linearen Gleichungssystems.
- c) Interpoliere die Wertetabelle gemäß der Newton Form.

d) Wie lautet das Interpolationspolynom unter Hinzunahme des Punktes  $(x_4, f_4) = (-1, 1)$  (Berechnung nach a) bis c)) bzw. der Punkte  $(x_4, f_4) = (-1, 1)$  und  $(x_5, f_5) = (3, 6)$  (Berechnung nach c)).

## Aufgabe 7.2

Berechne das Interpolationspolynom  $p_5(x)$ , das den Bedingungen  $p_5(1) = -4$ ,  $p'_5(1) = -7$ ,  $p''_5(1) = -8$ ,  $p_5(2) = -14$ ,  $p'_5(2) = -8$  und  $p_5(3) = 14$  genügt.

## Aufgabe 7.3

Die Funktion  $sin(x)$  soll im Intervall  $I = [0, \frac{\pi}{2}]$  äquidistant so tabelliert werden, dass bei linearer bzw. kubischer Interpolation der Interpolationsfehler für jedes  $x \in I$  kleiner als  $0.5 \cdot 10^{-4}$  ist. Wie groß darf der Stützstellenabstand  $h$  dann höchstens sein und wie viele Funktionswerte müssen in die Tabelle aufgenommen werden?

### Aufgabe 7.4

Die Funktion  $f(x) = \sin(x)$  ist als Tabelle gegeben.

 $x \begin{array}{|l} 0.0 \end{array}$  0.5 1.0 1.5  $\sin x$  0.0 0.47943 0.84147 0.99750

- a) Berechne einen Näherungswert für  $f(0.75)$  mit dem Neville-Aitken-Schema unter Benutzung aller Tabellenwerte und gib eine Fehlerabschätzung an.
- b) Berechne einen möglichst guten Näherungswert für  $f(0.25)$  durch eine Newton-Interpolation vom Grad 3. Gib eine Fehlerabschätzung an.

#### Aufgabe 7.5

Die Funktion  $f(x) = e^{-x^2}$  ist als Tabelle gegeben.

 $x \begin{array}{|l} 0.0 \quad 0.2 \quad 0.4 \quad 0.6 \quad 0.8 \quad 1.0 \end{array}$  $f(x)$  | 1.0 0.96079 0.85214 0.69768 0.52729 0.36788

- a) Berechne einen möglichst guten Näherungswert für  $f(0.5)$  mit dem Neville-Aitken-Schema unter Benutzung von vier Tabellenwerten und gib eine Fehlerabschätzung an.
- b) Berechne einen möglichst guten Näherungswert für  $f(0.1)$  durch eine Newton-Interpolation vom Grad 3. Gib eine Fehlerabschätzung an.

### Aufgabe 7.6

Gegeben sei die Wertetabelle

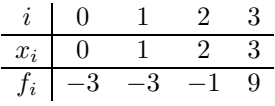

- 1. Bestimme  $P(f|x_0, x_1, x_2, x_3)$  in der Lagrangeschen und in der Newtonschen Darstellung.
- 2. Berechne  $P(f|x_0, x_1, x_2, x_3)(-1)$  mit dem Algorithmus von Neville-Aitken.
- 3. Es sei  $q(x)$  ein Polynom dritten Grades mit  $q(-2) = P(f|x_0, x_1, x_2, x_3)(-2)$  und  $q(x_i) = P(f|x_0, x_1, x_2, x_3)(x_i), i = 0, 1, 2$ . Welchen Wert hat  $q(-1)$ ?

## Aufgabe 7.7 Die Funktion

$$
f(x) = 2\sin(3\pi x)
$$

soll polynomial interpoliert werden und zwar zu den Stützstellen

$$
x_0 = 0
$$
,  $x_1 = \frac{1}{12}$ ,  $x_2 = \frac{1}{6}$ .

- 1. Berechne das Interpolationspolynom in der Newton-Darstellung, und werte es an der Stelle  $x = \frac{1}{24}$  aus.
- 2. Gib eine Abschätzung für den Fehler  $|f(x) P(f|x_0, x_1, x_2)(x)|$  im Intervall  $[0, \frac{1}{6}]$  an, wobei Du die Extrema von  $|(x-x_0)(x-x_1)(x-x_2)|$  bestimmst.

## Aufgabe 7.8

Die Funktion (das Integral)

$$
F(x) = \int_0^x e^{-t^2} dt
$$

ist als Tabelle gegeben.

| $x$    | 0.0 | 0.4     | 0.8     | 1.2     | 1.6     | 2       | 2.4     |
|--------|-----|---------|---------|---------|---------|---------|---------|
| $F(x)$ | 0   | 0.37965 | 0.65767 | 0.80674 | 0.86527 | 0.88208 | 0.88562 |

- a) Berechne einen möglichst guten Näherungswert für  $F(1.4)$  mit dem Neville-Aitken-Schema unter Benutzung von vier Tabellenwerte und gib eine möglichst gute Fehlerabschätzung an.
- b) Berechne einen möglichst guten Näherungswert für  $\int_{0.6}^{1.8} e^{-t^2} dt$  durch eine Newton-Interpolation vom Grad 3. Gib eine Fehlerabschätzung an.

## Aufgabe 7.9

Es sei f zweimal stetig differenzierbar. Zeige mit Hilfe der Taylor-Entwicklung, dass

$$
f'(x) = \frac{f(x+h) - f(x)}{h} - \frac{h}{2}f''(\xi),
$$
  
\n
$$
f'(x) = \frac{f(x + \frac{1}{2}h) - f(x - \frac{1}{2}h)}{h} - \frac{h^2}{24}f'''(\xi),
$$
  
\n
$$
f''(x) = \frac{f(x+h) - 2f(x) + f(x - h)}{h^2} - \frac{h^2}{12}f^{(4)}(\xi).
$$

## Aufgabe  $7.10$

Zur Berechnung der Funktion  $f(x) = \cos(x)$  steht die folgende Tabelle zur Verfügung.

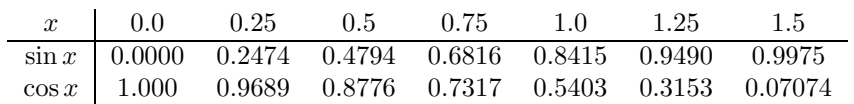

- a) Berechne einen möglichst guten Näherungswert für  $f(0.9)$  mit dem Neville-Aitken-Schema unter Benutzung von vier Tabellenwerten und gib eine Fehlerabschätzung an.
- b) Berechne einen möglichst guten Näherungswert für  $f(0.1)$  durch eine Newton-Interpolation vom Grad 2. Gib eine Fehlerabschätzung an.

## $\mathbf{A}$ ufgabe 7.11 (KA)

Die Funktion  $f(x) = 2 \sin(3\pi x)$  soll polynomial interpoliert werden und zwar zu den Stützstellen  $x_0 = 0, x_1 =$  $\frac{1}{12}$ ,  $x_2 = \frac{1}{6}$ .

- a.) Berechne das Interpolationspolynom in der Newton-Darstellung, und werte es an der Stelle  $x = \frac{1}{24}$  aus.
- b.) Gib eine Abschätzung für den Fehler  $|f(x) P(f|x_0, x_1, x_2)(x)|$  im Intervall  $[0, \frac{1}{6}]$  an, wobei Du die Extrema von  $|(x-x_0)(x-x_1)(x-x_2)|$  bestimmst.

## $\mathbf{A}$ ufgabe 7.12 (KA)

Die Funktion  $f(x) = \sin(2x)$  ist als Tabelle gegeben.

 $x \begin{array}{|l} 0.0 \quad 0.1 \quad 0.2 \quad 0.3 \end{array}$  $\sin 2x$  0.0 0.1987 0.3894 0.5646

- a) Berechne einen Näherungswert für  $f(0.15)$  mit dem Neville-Aitken-Schema unter Benutzung aller Tabellenwerte und gib eine Fehlerabschätzung an.
- b) Berechne einen möglichst guten Näherungswert für  $f(0.05)$  durch eine Newton-Interpolation vom Grad 3. Gib eine Fehlerabschätzung an.

$$
(KA)
$$

## 8 Numerische Integration

### Aufgabe 8.1

Es seien  $Q_2f$  die Trapezregel und  $Q_3f$  die Simpsonregel für das Intervall [-1,1]. Dann gelten die folgenden Fehlerdarstellungen:

a) 
$$
\forall f \in C^2[-1, 1]
$$
  $R_2 f := I f - Q_2 f = -\frac{2}{3} f''(\psi), \ \psi \in (-1, 1)$   
b)  $\forall f \in C^4[-1, 1]$   $R_3 f := I f - Q_3 f = -\frac{f^{(4)}(\psi)}{90}, \ \psi \in (-1, 1)$ .

Seien nun  $\tilde{Q}_2f$  die Trapezregel und  $\tilde{Q}_3f$  die Simpsonregel transformiert auf das Intervall [a, b]. Zeige:

$$
\forall f \in C^{2}[a, b] \quad \tilde{R}_{2}f := I f - \tilde{Q}_{2}f = -\frac{f''(\psi)}{12}(b-a)^{3}, \ \psi \in (a, b)
$$

$$
\forall f \in C^{4}[a, b] \quad \tilde{R}_{3}f := I f - \tilde{Q}_{3}f = -\frac{f^{(4)}(\psi)}{2880}(b-a)^{5}, \ \psi \in (a, b).
$$

## Aufgabe 8.2

Bestimme mit der Mittelpunktsregel, Trapezregel, Simpsonregel, 3/8-Regel und Milne-Regel Näherungen für die Integrale  $\int_{-1}^{1} e^x dx$  bzw.  $\int_{1}^{2} \ln x dx$  und gib entsprechende Fehlerabschätzungen an (ohne die exakten Integralwerte zu benutzen).

## Aufgabe 8.3

Es seien  $If := \int_{-1}^{1} f(x) dx$  und  $Q f = a_1 f(-\frac{3}{4}) + a_2 f(0) + a_3 f(x_3)$  eine Quadraturformel.

- a) Bestimme für  $x_3 = \frac{3}{4}$  die übrigen Unbekannten  $a_1$ ,  $a_2$  und  $a_3$  so, dass  $Q$  möglichst hohen Grad hat und gib diesen explizit an.
- b) Bestimme für  $a_3 = \frac{1}{2}$  die übrigen Unbekannten  $a_1$ ,  $a_2$  und  $x_3$  so, dass Q möglichst hohen Grad hat und gib diesen explizit an.
- c) Benutze die Formeln aus a) und b), um Näherungen für die Integrale  $\int_{-1}^{1} e^x dx$  bzw.  $\int_{1}^{2} \ln x dx$  zu bestimmen.

#### Aufgabe 8.4

- a) Bestimme die zu den drei Quadraturformeln Mittelpunkts-, Trapez- und Simpsonregel gehörigen summierten Regeln (zu der äquidistanten Unterteilung  $x_i = a + ih$ ,  $i = 0, \ldots, n, h = \frac{b-a}{n}$ ) und gib jeweils eine Fehlerdarstellung an.
- b) Bestimme n so, dass die Abweichung der summierten Regeln aus a) vom exakten Integralwert  $\int_{0.1}^{1} \frac{1}{x} dx$  maximal  $10^{-5}$  beträgt.

Führe die gleichen Rechnungen nun für  $\int_{0.1}^{0.4} \frac{1}{x} dx$  und  $\int_{0.4}^{1} \frac{1}{x} dx$  durch, wobei der maximale Fehler nun jeweils bei 5 · <sup>10</sup>−<sup>6</sup> liegen soll. Kommentiere die Ergebnisse!

## Aufgabe 8.5

Ist  $f$  auf  $[a, b]$  mindestens viermal stetig differenzierbar, so gelten für die n-fach summierten Formeln der Mittelpunktsund der Trapezregel die Fehlerdarstellungen  $R_n^M = -\frac{c}{2}h^2 + R_M(h)$  und  $R_n^T = c h^2 + R_T(h)$ , wobei  $h = \frac{b-a}{n}$  und  $R_T$ bzw.  $R_M$  Restterme sind, die wie  $h^4$  gegen Null gehen. c hängt nur von f und  $[a, b]$  ab.

- a) Konstruiere durch Kombination der beiden Regeln eine Quadraturformel, deren Fehler bei n-facher Summation wie  $h^4$  gegen Null geht.
- b) Bestimme  $\int_1^2 \frac{1}{x} dx$  mittels der in a) gewonnenen Formel für  $n = 2$ . Wie lässt sich der Fehler (grob) abschätzen?
- c) Bestimme  $\int_1^2 \frac{1}{x} dx$  mittels Rombergintegration  $(h = 1, \frac{1}{2}, \frac{1}{4})$  und der Schrittweitenfolge nach Bulirsch  $(h = 1, \frac{1}{2}, \frac{1}{4})$  $1, \frac{1}{2}, \frac{1}{3}, \frac{1}{4}$ . Wie lässt sich der Fehler hier (grob) abschätzen?

## Aufgabe 8.6

Es sei f eine in  $[-1, 1]$  genügend oft differenzierbare Funktion und

$$
Q(f) := \alpha_1 f(x_1) + \alpha_2 f(x_2)
$$

eine Quadraturformel.

- a) Bestimme die Gewichte  $\alpha_1$  und  $\alpha_2$  sowie die Stützstellen  $x_1$  und  $x_2$  so, dass  $Q(f)$  für Polynome möglichst hohen Grades exakt ist.
- b) Berechne mit  $Q(f)$  eine Näherung für

$$
\int\limits_{1}^{2}\ln x\,dx.
$$

#### Aufgabe 8.7

Es sei f eine in  $[-1, 1]$  genügend oft differenzierbare Funktion. Bestimme die Stützstellen  $x_i$  und die Gewichte  $a_i$  in

$$
a_1f(x_1) + a_2f(x_2) + a_3f(x_3) \approx \int_{-1}^{1} f(x) \, dx
$$

so, dass die Formel für Polynome möglichst hohen Grades exakt ist. Benutze die oben gewonnene Quadraturformel zur näherungsweisen Berechnung von  $\int_{-1}^{1} e^x dx$  bzw.  $\int_{1}^{2} \ln x dx$ .

## Aufgabe 8.8

a) Nähere

$$
\int_0^1 \sin(\pi x) \, dx
$$

mittels der Mittelpunkts- und der Trapezregel mit Schrittweite  $h = 0.2$  an. Schätze den Fehler ab, ohne den exakten Wert des Integrals zu benutzen.

b) Berechne für die Trapezregel zum obigen Integral Näherungen zu den Schrittweiten 1, 0.5 und 0.25 und führe damit eine adäquate Extrapolation durch. Wie lässt sich der Fehler jetzt schätzen?

#### Aufgabe 8.9

Es sei die Quadraturformel

$$
Q(f) := 2hf(0) + \alpha h^2(f'(h) - f'(-h))
$$
\n(1)

für das Intervall  $[-h, h]$  gegeben:

$$
\int_{-h}^{h} f(x)dx = Q(f) + R(f).
$$
 (2)

1. Bestimme  $\alpha$  so, dass die Quadraturformel  $Q(f)$  exakt vom Grade 2 ist.

Der Fehler habe die Darstellung

$$
R(f) = ch^5 f^{(q)}(\xi) \quad \text{für ein} \quad \xi \in [-h, h]. \tag{3}
$$

- 1. Bestimme die Konstanten c und q in (3). (Hinweis: Setze  $f(x) = x^3$  und  $f(x) = x^4$  in (2) ein.)
- 2. Wir unterteilen das Intervall [0, 1] in Teilintervalle der Länge  $2h = \frac{1}{n}$ :  $t_k = 2kh, k = 0, 1, ..., n$ . Gib die summierte Quadraturformel  $Q_n(f)$  an, wobei auf jedem Teilintervall  $[t_{k-1}, t_k]$  eine Quadraturformel wie in (1) verwendet wird.
- 3. Es sei

$$
R_n(f) := \int_0^1 f(x) \mathrm{d}x - Q_n(f).
$$

Berechne  $\lim_{h\to 0} \frac{R_n(f)}{h^4}$ .

## Aufgabe 8.10

Bestimme vier Näherungen  $T_i$ ,  $i = 0, 1, 2, 3$  für

$$
I = \int_0^1 \frac{1}{1+x} \mathrm{d}x
$$

mit der Trapezsumme zu den Schrittweiten  $h_i = 2^{-i-1}$ . Verbessere die gewonnenen Werte mit Hilfe eines Romberg-Schemas. Vergleiche die Ergebnisse mit dem exakten Wert  $I = \ln 2$ .

### Aufgabe 8.11

Es sei die Gauß-Quadraturformel

$$
Q(f) = 2\sum_{i=1}^{3} w_i f(x_i)
$$
\n(4)

mit  $w_1 = w_2 = \frac{5}{18}$ ,  $w_3 = \frac{8}{18}$ ,  $-x_1 = x_3 = \sqrt{\frac{3}{5}}$ ,  $x_2 = 0$ , zur Annäherung von  $\int_{-1}^{1} f(x) dx$  gegeben.

1. Zeige, dass

$$
\int_{-1}^{1} x^{k} dx = Q(x^{k}) \text{ für } k = 0, 1, ..., 5
$$

gilt, d.h.  $Q(f)$  ist exakt vom Grade 5.

- 2. Bestimme die entsprechende 3-Punkts-Gauß-Quadraturformel zur Annäherung des Integrals  $\int_6^7 f(x) dx$ .
- 3. Gib die auf (4) basierende Produktregel  $Q^{(2)}(f)$  zur Annäherung des Integrals

$$
\int_{-1}^{1} \int_{-1}^{1} f(x, y) \mathrm{d}x \mathrm{d}y
$$

an. Für welche  $k_1, k_2$  gilt

$$
\int_{-1}^{1} \int_{-1}^{1} x^{k_1} y^{k_2} dx dy = Q^{(2)}(x^{k_1} y^{k_2}) ?
$$

### Aufgabe 8.12

Es sei B das Parallelogramm mit den Eckpunkten  $(1, 1), (3, 4), (2, 3), (4, 6)$ .

- 1. Bestimme eine affine Transformation, die das Einheitsquadrat auf B abbildet.
- 2. Bestimme für die Gauß-Quadraturformel  $Q_2^{(2)}(f)$  aus Beispiel 9.5.5. zur Annäherung von

$$
\int_0^1 \int_0^1 f(x, y) \mathrm{d}x \mathrm{d}y,
$$

die entsprechende Gauß-Quadraturformel $\tilde{Q}^{(2)}_2(f)$ zur Annäherung von

$$
\int_B f(x, y) \mathrm{d}x \mathrm{d}y.
$$

3. Für welche  $k_1, k_2$  gilt

$$
\int_B x^{k_1} y^{k_2} dx dy = \tilde{Q}_2^{(2)} (x^{k_1} y^{k_2})?
$$

## Aufgabe 8.13  $(KA)$

Für das Integral

$$
I = \int_0^2 e^{\sin(x)} dx
$$

sollen numerisch Näherungen bestimmt werden.

- a) Wie viel Schritte (n) braucht man mit der
	- i) summierten Mittelpunktregel,
	- ii) summierten Trapezregel,

um eine Genauigkeit von  $\varepsilon = 10^{-4}$  zu erreichen? Schätze dazu die entsprechende Ableitung ab, ohne Extrema zu benutzen.

b) Bestimme mittels der summierten Simpsonregel eine Näherung für  $I$  mit einer garantierten Genauigkeit von  $\varepsilon = 10^{-2}$ .

**Hinweis:** Für 
$$
f(x) = e^{\sin(x)}
$$
 gilt  $\max_{\xi \in \mathbb{R}} |f^{(4)}(\xi)| = 4 \cdot e$ .

# 10 Numerik gewöhnlicher Differentialgleichungen

## Aufgabe 10.1

Gegeben sei die Anfangswertaufgabe

$$
y'(t) = t y(t), \ y(0) = 1.
$$

- a) Approximiere die Lösung der Anfangswertaufgabe durch
	- 1.) das explizite Euler–Verfahren:  $y_{n+1} = y_n + h f(t_n, y_n), n = 0, 1, 2, \ldots$  und
	- 2.) das implizite Euler–Verfahren:  $y_{n+1} = y_n + h f(t_{n+1}, y_{n+1}), n = 0, 1, 2, \ldots$

ausgehend vom Startwert  $y_0 = y(0)$  mit der Schrittweite  $h = 0.2$  in dem Intervall [0, 1].

b) Die exakte Lösung der Anfangswertaufgabe lässt sich hier explizit berechnen als  $y(t) = \exp(0.5 t^2)$ . Vergleiche die Approximationen in a) mit der exakten Lösung. Was beobachtest Du? Begründe deine Antwort.

#### Aufgabe 10.2

Gegeben sei das Anfangswertproblem

$$
y''(t) + ty'(t) + 2y(t) = 0
$$
 für  $t \in [0, 1]$ ,  $y(0) = y'(0) = 1$ .

Forme die Differentialgleichung in ein System 1. Ordnung um und löse das resultierende Problem näherungsweise

- a) mit dem expliziten Euler-Verfahren:  $y_{n+1} = y_n + h f(t_n, y_n)$ ,
- b) mit dem impliziten Euler-Verfahren:  $y_{n+1} = y_n + h f(t_{n+1}, y_{n+1}),$
- c) mit der Trapezmethode:  $y_{n+1} = y_n + \frac{h}{2} (f(t_n, y_n) + f(t_{n+1}, y_{n+1})).$

Verwende in allen drei Fällen die Schrittweite  $h = 0.2$ .

## Aufgabe 10.3

Die Schwingung eines mathematischen Pendels wird durch die nichtlineare gewöhnliche Differentialgleichung

$$
\varphi''(t) \, = \, -\frac{g}{\ell} \, \sin \, \varphi(t)
$$

beschrieben. Dabei bezeichnet  $\varphi(t)$  die Auslenkung des Pendels zur Zeit  $t \geq 0$ ,  $q = 9.81m/s^2$  die Erdbeschleunigung und  $\ell = 0.4m$  die Länge des Pendels. Die Anfangsauslenkung zur Zeit  $t = 0$  sei  $\varphi(0) = \pi/6$ , die Anfangsgeschwindigkeit  $\varphi'(0) = 0 s^{-1}.$ 

Forme die Differentialgleichung in ein System 1. Ordnung um und löse das resultierende Problem im Intervall [0,1] näherungsweise

- a) mit dem expliziten Euler-Verfahren:  $y_{n+1} = y_n + h f(t_n, y_n)$ ,
- b) mit dem klassischen Runge-Kutta-Verfahren:

$$
y_{n+1} = y_n + \frac{h}{6} (k_1 + 2 k_2 + 2 k_3 + k_4),
$$

wobei die Koeffizienten  $k_i$ ,  $1 \leq i \leq 4$ , gegeben sind durch

$$
k_1 = f(t_n, y_n), \qquad k_2 = f(t_n + \frac{h}{2}, y_n + \frac{h}{2} k_1),
$$
  
\n
$$
k_3 = f(t_n + \frac{h}{2}, y_n + \frac{h}{2} k_2), \qquad k_4 = f(t_n + h, y_n + h k_3).
$$

Verwende in beiden Fällen die Schrittweite  $h = 0.2$ .

#### Aufgabe 10.4

Gegeben sei das lineare Anfangswertproblem

$$
y'(t) = Ay(t)
$$
,  $t \ge 0$ ,  $y_1(0) = 1$ ,  $y_2(0) = 0$ ,

mit  $y(t) = (y_1(t), y_2(t))^T \in \mathbb{R}^2$ ,  $t \ge 0$ , und

$$
A = \left( \begin{array}{cc} 998 & 1998 \\ -999 & -1999 \end{array} \right).
$$

- a) Bestimme die Eigenwerte und Eigenvektoren von A.
- b) Zeige, dass

$$
\left(\begin{array}{c} y_1(t) \\ y_2(t) \end{array}\right) \; = \; \left(\begin{array}{c} 2\,e^{-t} - e^{-1000\,t} \\ -e^{-t} + e^{-1000\,t} \end{array}\right)
$$

die exakte Lösung des Anfangswertproblems ist, und skizziere  $y_1$  bzw.  $y_2$ .

- c) Führe jeweils 10 Schritte zur Schrittweite  $h = 0.1$  mit dem expliziten bzw. impliziten Euler-Verfahren durch. Was beobachtest Du?
- d) Wie ist beim expliziten Euler-Verfahren die Schrittweite h zu wählen, damit die diskrete Lösung für  $t \to \infty$  das gleiche asymptotische Verhalten zeigt wie die exakte Lösung ?

Hinweis: Für eine beliebige  $(n \times n)$ -Matrix M gilt lim<sub>k→∞</sub>  $M^k = 0$  genau dann, wenn der Spektralradius  $\varrho(M)$ kleiner Eins ist.

## Aufgabe  $10.5$  (KA)

Gegeben sei das Anfangswertproblem

$$
y''(t) + y2(t) + t = 0
$$
 für  $t \in [0, 1]$ ,  $y(0) = 1$ ,  $y'(0) = 0$ .

- a) Forme die Differentialgleichung in ein System 1. Ordnung um und bestimme die zugehörigen Anfangswerte.
- b) Löse das resultierende Problem näherungsweise mit dem expliziten Euler–Verfahren zur Schrittweite  $h = 0.5$ .
- c) Gib eine Näherung für  $y''(1)$  an.
- d) Welcher Typ von Gleichungen tritt bei Verwendung des impliziten Euler–Verfahrens in obigem Beispiel auf? Mit welchem Verfahren können diese Gleichungen gelöst werden?

#### Aufgabe  $10.6$  (KA)

Eine erzwungene Schwingung (mit äußerer harmonischer Kraft) führt nach Einsetzen der physikalischen Größen auf die gewöhnliche Differentialgleichung

$$
s''(t) = -0.5 s'(t) - 5 s(t) + 2 \cos(\pi t)
$$

mit Anfangswerten  $s(0.5) = 0.5$  und  $s'(0.5) = -1$ .

- a) Transformiere die Differentialgleichung auf ein System erster Ordnung. Gib auch die transformierten Anfangswerte an.
- b) Berechne mit dem verbesserten Euler–Verfahren mittels zweier Schritte eine Näherung für  $s(1.5)$ . Gib diese und auch Näherungen für  $s'(1.5)$  und  $s''(1.5)$  explizit an.

### Aufgabe  $10.7$  (KA)

Gegeben sei die gewöhnliche Differentialgleichung

$$
y''(t) + ty'(t) = 0
$$

mit Anfangswerten  $y(1) = 1$  und  $y'(1) = 0$ .

- a) Transformiere die Differentialgleichung auf ein System erster Ordnung. Gib auch die transformierten Anfangswerte an.
- b) Berechne mit dem impliziten Euler–Verfahren mittels zweier Schritte eine Näherung für  $y(5)$ .
- c) Gib eine Näherung für  $y''(5)$  an.

#### Aufgabe 10.8

Ein Beispiel für ein Mehrschrittverfahren ist die Mittelpunktregel

$$
y^{j+2} = y^j + 2hf(t_{j+1}, y^{j+1}).
$$

i) Bestimme die Konsistenzordnung dieses Verfahrens.

ii) Bestimme das Stabilitätsintervall dieses Verfahrens.

## Aufgabe 10.9

Zeige, dass für den lokalen Abbruchfehler des impliziten Euler-Verfahrens

$$
\tau_{j,h} = y(t_{j+1}) - y(t_j) - h f(t_{j+1}, y(t_{j+1}))
$$

gilt:

$$
\tau_{j,h} = \mathcal{O}(h^2) \quad (h \to 0).
$$

Was ist die Konsistenzordnung dieses Verfahrens?

## Aufgabe 10.10

Wir betrachten das skalare Anfangswertproblem

$$
y'(t) = \lambda y(t) + g(t), \quad t \in [0, T], \quad \lambda < 0,
$$
  

$$
y(0) = y^0,
$$

und das entsprechende implizite Euler-Verfahren

$$
y^{j+1} = y^j + h(\lambda y^{j+1} + g(t_{j+1})).
$$

Für den lokalen Abbruchfehler dieses Verfahrens gilt

$$
|\tau_{j,h}| \le \frac{1}{2}h^2 \max_{t \in [0,T]} |y''(t)| =: ch^2.
$$

i) Zeige, dass für den Fehler  $e_j := y(t_j) - y^j$  die Rekursion

$$
e_{j+1} = \frac{1}{1-h\lambda}e_j + \frac{1}{1-h\lambda}\tau_{j,h}, \quad j = 0, 1, \dots, n-1,
$$
  

$$
e_0 = 0
$$

gilt, wobei  $n = \frac{T}{h}$ .

ii) Zeige, dass die Formel

$$
e_n = \sum_{i=0}^n \left(\frac{1}{1-h\lambda}\right)^i \tau_{n-i,h}
$$

und

$$
|e_n| \le cTh
$$

gilt.

## Aufgabe 10.11

Gegeben sei das Anfangswertproblem

$$
y'(t) = -200y(t), \quad y(0) = 5.
$$

Bestimme eine obere Schranke  $h_{\text{max}}$ , so dass das explizite Euler-Verfahren für alle Schrittweiten  $0 < h < h_{\text{max}}$  eine streng monoton fallende Folge von Näherungslösungen liefert.